#### IBM i 7.4 TR1 and IBM i 7.3 TR7

COMMON Luxembourg 20 February, 2020

Fabian Michel Client Technical Architect, IBM Systems

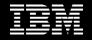

#### What's on the menu?

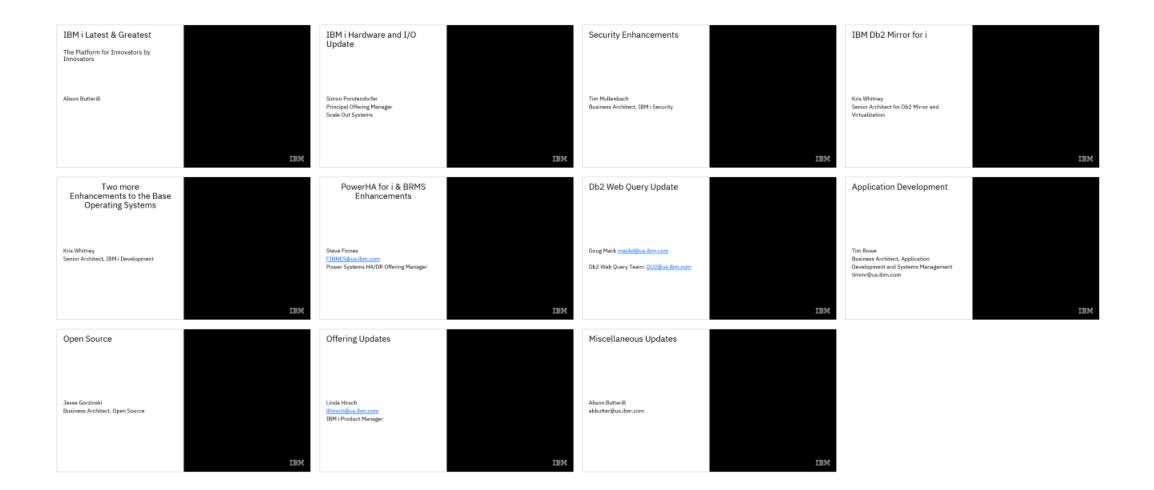

#### IBM i Latest & Greatest

The Platform for Innovators by Innovators

Alison Butterill

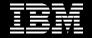

#### IBM i Release Roadmap

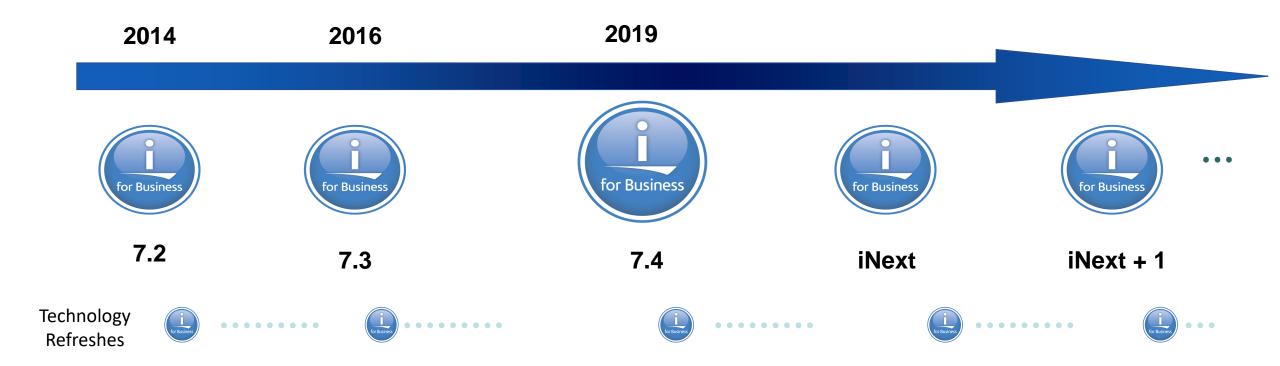

\*\* All statements regarding IBM's future direction and intent are subject to change or withdrawal without notice, and represent goals and objectives only.

\*\* Arrows indicate "ongoing status and do not imply any specific dates.

## IBM i 7.4 TR1 and IBM i 7.3 TR7 - Dates

- IBM i Portfolio
  - 7.4 TR1
    - Announcement October 8
    - Generally available November
  - 7.3 TR7
    - Announcement October 8
    - Generally available November

### IBM i Support Roadmap

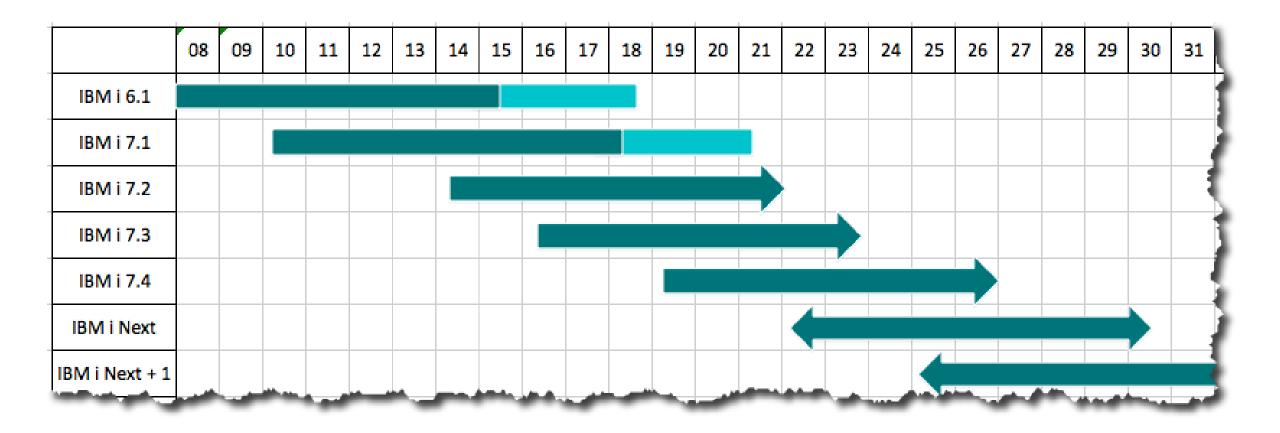

\*\* All statements regarding IBM's future direction and intent are subject to change or withdrawal without notice, and represent goals and objectives only.

\*\* Arrows indicate "ongoing status" and do not imply any specific dates.

#### **IBM i Strategic Directions**

#### Power Solutions

- Enable clients to exploit latest hardware technology (POWER9 and peripherals)
- Enable clients to transform their customer experience using mobile, Internet of Things, cognitive, Machine Learning and AI
- Enable ISV Solutions to implement the latest technologies
- Provide flexible solutions options for cloud and MSPs

#### Open Platform

- Grow IBM i solutions options including open source languages and applications
- Extend IBM i solutions portfolio with Linux and AIX application choices

#### The Integrated Promise of IBM i

- Deliver a simple, high value platform for business applications
- Provide exceptional security and resiliency for critical business data
- Leverage IBM systems, storage and software technologies

#### IBM i Hardware and I/O Update

Simon Porstendorfer Principal Offering Manager Scale Out Systems

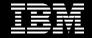

#### Fresh from the lab ...

New processor offering – **11 core starting** in October for S924 (like MR & HE)

- 11 core in S922 at a later point in time
- Announce: 10/08 GA:10/18
- Best price / performance
- Performance loss 6 7%

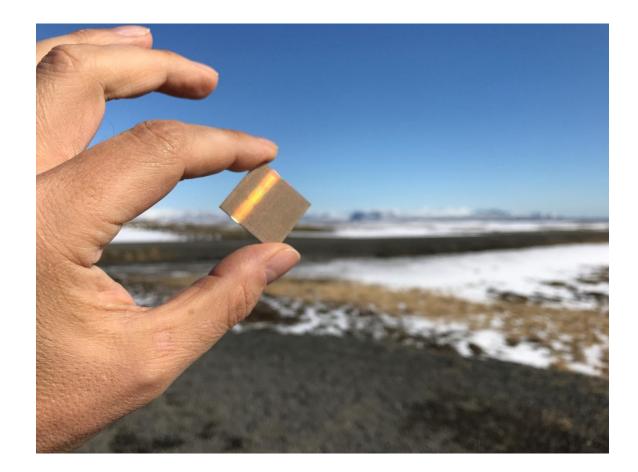

## Smaller footprint for Bigfoot...

- A new, 24-core processor feature is announced as a lower-priced entry point on the Power E980 server for clients running IBM i, AIX or Linux.
- Each #EFP0 24-core processor feature provides 4 x 6c
   POWER9 processor modules running from (typical)
   3.58GHz 3.9GHz (max)
- The new processor feature may be used to configure 1-4 node Power E980 configurations, offering 24, 48, 72 or 96 physical cores per system, with a minimum of 8 cores active. Upgrades are available from POWER8.
- 1- to 2-node Power E980 systems with these new 24-core processor features, with from 8 to 48 cores active, can provide growth and substantial savings over 3-5 years for POWER7 IBM i clients who need to replace their POWER7 Power 770 (MMB/MMC) or 780 (MHB/MHC) systems.
- Similar to other E980 processor options, cores on systems with #EFP0 are P30 tier for IBM i Software licensing & SWMA

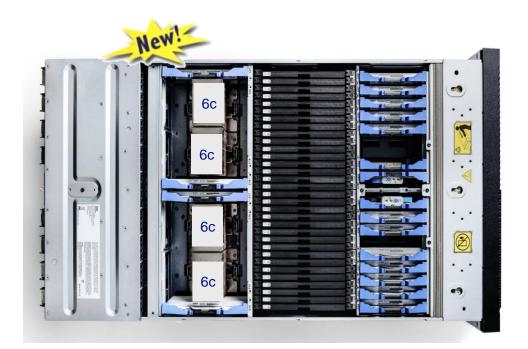

Each Power E980 system node with 1 x #EFP0 processor feature offers 4 x 6c POWER9 modules to deliver up to 24 active cores/node.

Announce : August 13<sup>th</sup> GA : August 23<sup>rd</sup>

#### Performance overview...

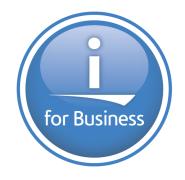

40-core (4 x 10c)

| Typical Frequency Range | # Nodes | # Cores | CPW       |
|-------------------------|---------|---------|-----------|
| 3.7 to 3.9 (max)        | 4       | 160     | 2,439,000 |
|                         | 3       | 120     | 1,827,000 |
|                         | 2       | 80      | 1,216,000 |
|                         | 1       | 40      | 611,300   |

## 24-core (4 x 6c)

| Typical Frequency Range | # Nodes | # Cores | CPW       |
|-------------------------|---------|---------|-----------|
| 3.58 to 3.9 (max)       | 4       | 96      | 1,522,000 |
|                         | 3       | 72      | 1,140,000 |
|                         | 2       | 48      | 759,000   |
|                         | 1       | 24      | 381,000   |

#### 48-core (4 x 12c)

| Typical Frequency Range | # Nodes | # Cores | CPW       |
|-------------------------|---------|---------|-----------|
| 3.55 to 3.9 (max)       | 4       | 192     | 2,743,000 |
|                         | 3       | 144     | 2,055,600 |
|                         | 2       | 96      | 1,368,000 |
|                         | 1       | 48      | 687,500   |

#### 44-core (4 x 11c)

| Typical Frequency Range | # Nodes | # Cores | CPW       |
|-------------------------|---------|---------|-----------|
| 3.58 to 3.9 (max)       | 4       | 176     | 2,549,000 |
|                         | 3       | 132     | 1,910,000 |
|                         | 2       | 88      | 1,271,000 |
|                         | 1       | 44      | 639,000   |

#### 32-core (4 x 8c)

| Typical Frequency Range | # Nodes | # Cores | CPW       |
|-------------------------|---------|---------|-----------|
| 3.9 to 4.0 (max)        | 4       | 128     | 2,030,000 |
|                         | 3       | 96      | 1,521,000 |
|                         | 2       | 64      | 1,012,000 |
|                         | 1       | 32      | 508,900   |

#### IBM i – Hardware and I/O Update

Douglas Gibbs IBM Offering Manager – Power Systems I/O douglasg@ca.ibm.com @DouglasGibbsIBM

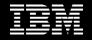

## 4Q19 HW Announcements Continued

- New Features
  - PowerVM v3.1.1, HMC & vHMC
    - Enhancements to SRIOV and VNIC
    - LPM Performance Improvements
    - DRAM backed virtual persistent memory
- Hardware Withdrawals
  - Various 8Gbps Fibre Channel adapters
    - 5273
    - 5729
    - 5735
    - EL2N
    - EL58
  - Older Racks, PDUs and associated cables

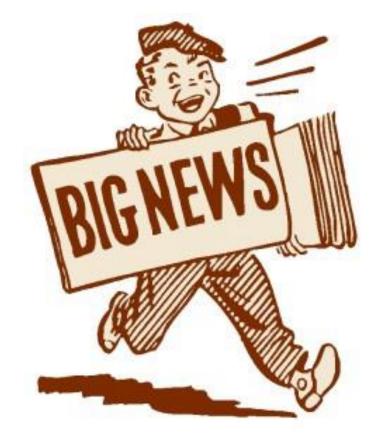

## 4Q19 HW Announcements

- New Features
  - IBM i Support for Direct Attached NVMe devices
  - New Feature Codes for IBM i specific NVMe
    - 1.6TB EC6U/EC6V
    - 3.2TB EC6W/EC6X
    - 6.4TB EC6Y/EC6Z
  - New Feature Codes for Enterprise SSDs
    - 387GB ESB9/ESBB
    - 775GB ESBF/ESBH
    - 1.5TB ESBK/ESBM
    - Additional FCs for quantity of 150
  - New PDUs and associated power cords

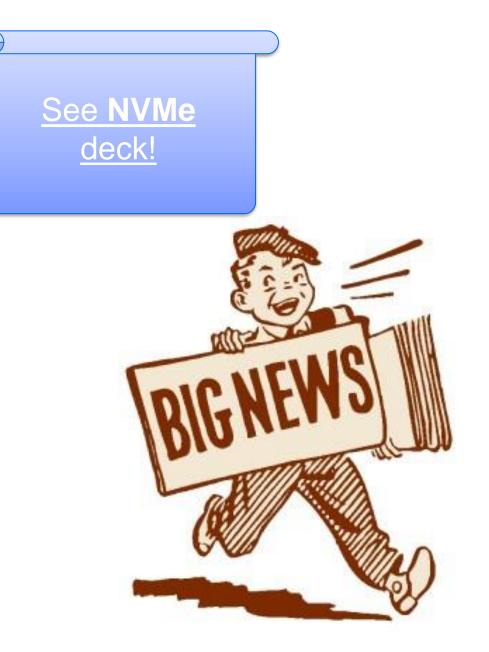

#### Security Enhancements

Tim Mullenbach Business Architect, IBM i Security

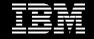

## IBM i System Transport Layer Security 1.3

- Elliptic curve Diffie-Hellman key exchange using Curve25519(x25519) and Curve448(x448)
- Online Certificate Status Protocol (OCSP) stapling
- RSASSA-PSS certificate type
- Native IBM i JSSE provider support

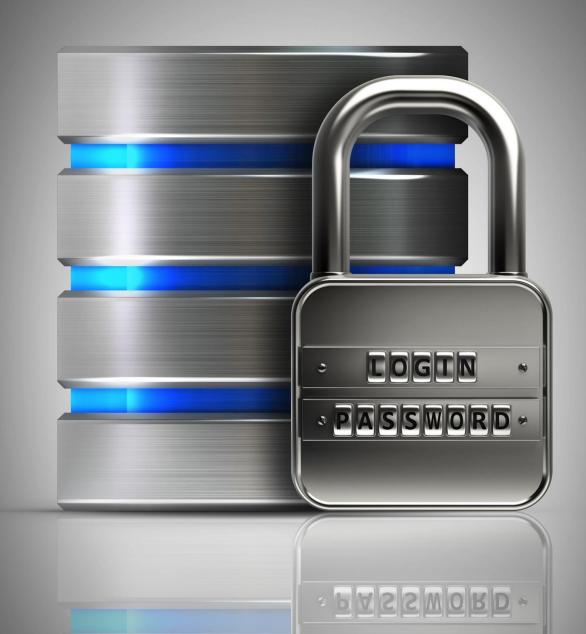

## IBM i System Transport Layer Security 1.2

- ChaCha20 Poly1305 cipher suites
  - TLS\_ECDHE\_RSA\_WITH\_CHACHA20\_POLY1305\_SHA256
  - TLS\_ECDHE\_ECDSA\_WITH\_CHACHA20\_POLY1305\_SHA256
- Elliptic curve Diffie-Hellman key exchange using Curve25519(x25519) and Curve448(x448)
- Online Certificate Status Protocol (OCSP) stapling

## Modern Digital Certificate Manager Interface

- View all the certificates in the store, filter and sort them for quick identification
- Visually see certificates that are expiring or already expired
- Work with multiple certificate stores at the same time
- To access this new GUI, apply the required PTFs and enter http://hostname:2001/DCM from your web browser.
  - Original GUI interface still available

| Digital Certificate Man                                               | ager                                                                   |
|-----------------------------------------------------------------------|------------------------------------------------------------------------|
| <ul> <li>as400.volubis.fr</li> <li>QSECOFR</li> <li>Logout</li> </ul> | Welcome to Digital Certificate Manager                                 |
| Home                                                                  | Open Certificate Store Create Certificate Store Install CA Certificate |
| Open Certificate Store<br>Create Certificate Store                    | Additional Information                                                 |
| Install CA Certificate                                                | Knowledge Center                                                       |
| About                                                                 |                                                                        |

#### Db2 for i Enhancements

Scott Forstie Architect, Db2 for i

> Db2 PTF Groups SF99703 and SF99704 November 15, 2019

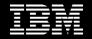

#### What's new in Db2 for i?

#### **Managing Change**

- Add tables with referential integrity... without an exclusion lock
- Grant and revoke authority to a database file... without an exclusion lock

#### **SQL Programming**

- New synonyms
- Program name control for SQL routines
- Improved management of External routines
- SQL Precompilers support CCSID 1208 source

Synonyms are added for improved Db2 Family compatibility

| Existing<br>Built-in | New Synonym | Existing New Synonym<br>Predicate                                                                                                    |  |  |
|----------------------|-------------|----------------------------------------------------------------------------------------------------|--|--|
| RAND                 | RANDOM      | IS NULL ISNULL                                                                                                    |  |  |
| RIGHT                | STRRIGHT    | IS NOT NULL NOTNULL                                                                                                    |  |  |
| LEFT                 | STRLEFT     | Sans titre <sup>a</sup> - Exécution de scripts SQL - AS400(As400)<br>Eichier Edition Affichage Exécution VisualExplain Moniteur Options Connexion Outils Aide |  |  |
| POWER                | POW         | 월 월 - 월 월 -   X 월 월   Su \$Q \$Q   당 ] 잘 잘 할 할 ● O   W W W   Se                                                                                               |  |  |
| CLOB                 | TO_CLOB     | 1 select * from bdvin1.vins where vin_cepage1 notnull                                                                                                    |  |  |
| POSSTR               | STRPOS      | 2 and vin_cepage2 isnull                                                                                                    |  |  |
| COALESCE             | NVL         | VIN_CODE PR_CODE VIN_NOM VIN_CEPAC<br>24558 8712 Cotes de Provence Syrah                                                                                      |  |  |

### What's new in Db2 for i?

#### **IBM i Services**

- IFS
- Data Queues
- Security
- Objects
- Work Management
- Communications
- Systems Management
- Programs and Service Programs
- And more...

# RISK OF Auesome TODAY

LOW

24

THEME

## IBM Access Client Solutions (ACS)

Scott Forstie

Version 1.1.8.3 November, 2019

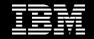

#### Get the Details – WebCasts coming soon Db2 for i & ACS

**When:** Stay Tuned – Coming Soon

#### What:

Scott Forstie will cover Db2 for i and ACS enhancements, with working examples

www.ibm.com/developerworks/ibmi/techupdat es/i73-TR7 www.ibm.com/developerworks/ibmi/techupdat es/i74-TR1

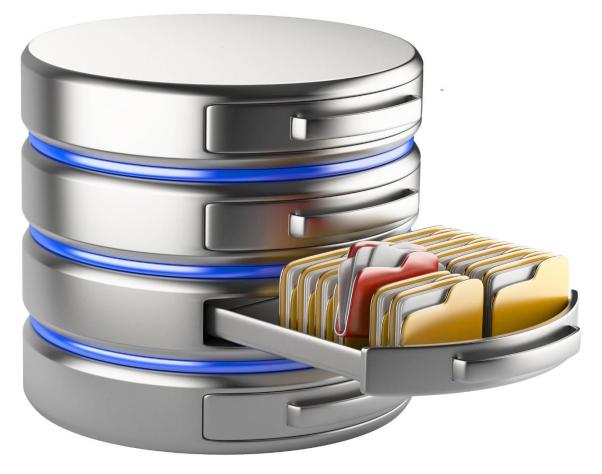

## What's new in IBM i Access Client Solutions

#### **Run SQL Scripts**

- Smart Prompting
- New Insert from Examples
- Insert from Examples Manager
- More...

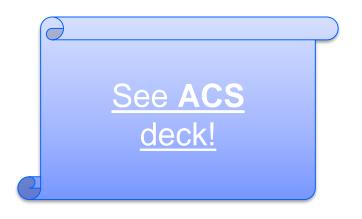

#### IBM Db2 Mirror for i

Kris Whitney Senior Architect for Db2 Mirror and Virtualization

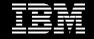

## S922 Support for Db2 Mirror for i

With IBM i 7.4 TR1 and FW940 you can **assign** logical SR-IOV ports to a restricted I/O LPAR.

The S922 requires the restricted I/O attribute

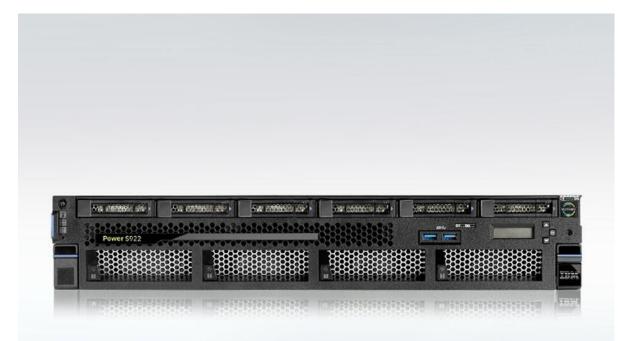

With IBM i 7.4 TR1 and FW940 you can assign logical SR-IOV ports to a restricted I/O LPAR. LPM requires the restricted I/O attribute You must DLPAR away the SR-IOV RoCE port prior to LPM causing one side to track and the other to block

Perform the LPM action

DLPAR the SR-IOV logical port back

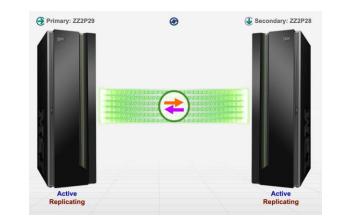

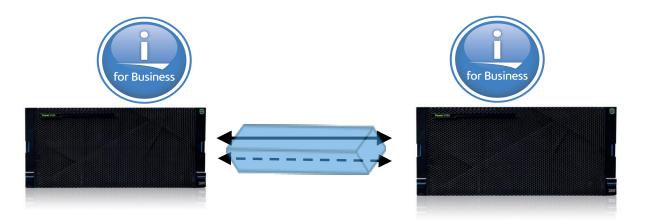

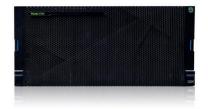

With IBM i 7.4 TR1 and FW940 you can assign logical SR-IOV ports to a restricted I/O LPAR. LPM requires the restricted I/O attribute You must DLPAR away the SR-IOV RoCE port prior to LPM causing one side to track and the other to block

Perform the LPM action

DLPAR the SR-IOV logical port back

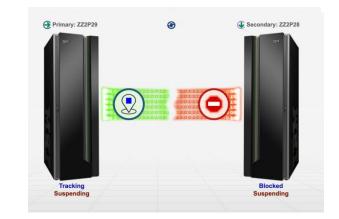

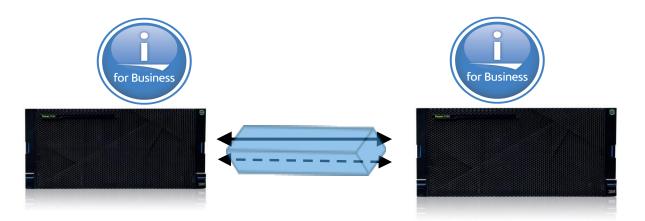

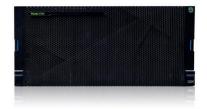

With IBM i 7.4 TR1 and FW940 you can assign logical SR-IOV ports to a restricted I/O LPAR. LPM requires the restricted I/O attribute You must **DLPAR away the SR-IOV RoCE port prior to LPM causing one side to track and the other to block** Perform the LPM action

DLPAR the SR-IOV logical port back

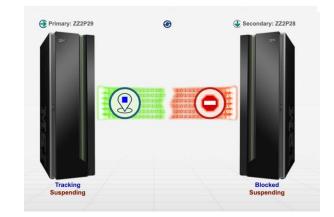

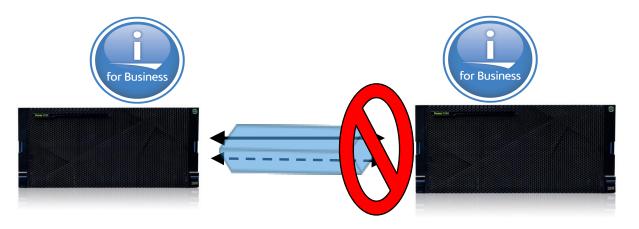

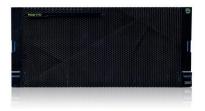

With IBM i 7.4 TR1 and FW940 you can assign logical SR-IOV ports to a restricted I/O LPAR. LPM requires the restricted I/O attribute You must DLPAR away the SR-IOV RoCE port prior to LPM causing one side to track and the other to block

Perform the LPM action

DLPAR the SR-IOV logical port back

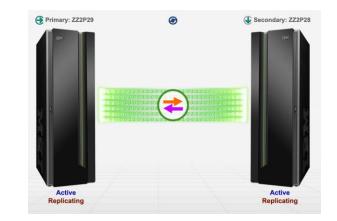

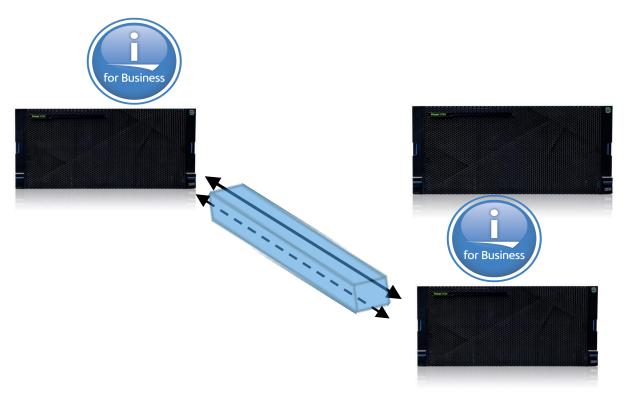

#### Application Evaluation

| Application Eval | uation              |                   |                |               |                     |                              | GUI Build Time: 2019-09-13 09 |
|------------------|---------------------|-------------------|----------------|---------------|---------------------|------------------------------|-------------------------------|
| Primary - SYNC3  | Secondary - RESYNC3 | Both Nodes        |                |               |                     |                              |                               |
| *SYSBAS          |                     |                   | <b>e</b> 📀     | PERFTOOL      |                     | All Objects Grouped By State |                               |
| ITST1 🕖          | Default Inclusion S | State: 😑 Exclude  | 3              |               |                     |                              | ब्व                           |
| 11511 💌          | Library Name 🗢      | Replication State | Object Count 🚽 | Object Type 🗢 | Replication State 🗢 | Object Cou                   | int 🗢                         |
| ITST2 🧭          |                     | ▼                 |                | Filter        |                     |                              |                               |
| ITST3 🚿          | QPDA                | 🖵 Exclude         | 393            | *CMD          | Ineligible          | 109                          |                               |
|                  | QSYS2               | Exclude           | 371            | *QMFORM       | Ineligible          | 1                            |                               |
| IASP33P          | MDDSUPP             | Exclude           | 365            | *PGM          | Exclude             | 152                          |                               |
|                  | PERFTOOL            | Exclude           | 355            | *PNLGRP       | 🖉 Ineligible        | 13                           |                               |
|                  | KTJRN               | Exclude           | 337            | *MSGF         | 🖉 Ineligible        | 3                            |                               |
|                  | MJATST              | Exclude           | 336            | *MSGQ         | 🖉 Ineligible        | 3                            |                               |
|                  | MECHTEST            | Exclude           | 326            | *MODULE       | 🖉 Ineligible        | 6                            |                               |
|                  | HOBBYFARM           | Exclude           | 320            | *QRYDFN       | 🖉 Ineligible        | 9                            |                               |
|                  | NQEBATS             | Exclude           | 301            | *QMQRY        | 🖉 Ineligible        | 11                           |                               |
|                  | CPYCRT              | Exclude           | 297            | *FILE         | 🗢 Exclude           | 48                           |                               |
|                  | QTCP                | Exclude           | 295            |               | H 4 1 🕨             | ▶ ▶ 100 ▼                    |                               |
|                  | QWQREPOS            | Exclude           | 286            |               |                     |                              |                               |
|                  | SCOTTLIBS           | Exclude           | 275            | _             |                     |                              |                               |
|                  | QPFR                | Exclude           | 267            |               |                     |                              |                               |
|                  | QDLTFLIB            | Exclude           | 261            |               |                     |                              |                               |
|                  | NQE520              | Exclude           | 257            |               |                     |                              |                               |
|                  | QSPTLIB             |                   | 251            | -             |                     |                              |                               |
|                  | QSPL                | Exclude           | 247            |               |                     |                              |                               |
|                  |                     | 234 🕨 🕅           | 300 🔻          |               |                     |                              |                               |

#### Statement of Direction - Save / Restore based Setup

| Setup Db2 Mirror     | GUI Build Time: 2019-08-05 13                                                                                                    |
|----------------------|----------------------------------------------------------------------------------------------------|
|                      |                                                                                                    |
| Source and Copy Node | Configuration 3                                                                                                    |
| HMC Information      | The Db2 Mirror pair is created by making a clone of the source node.                                                                                                    |
| Node Information     | Specify the method for creating the copy node clone:  Flash Copy                                                                                                    |
| Cloning Method       | Utilizes the flash copy technology within a single storage server to rapidly create a copy of the source node. This is the fastest method for creating the copy node.                                                                                                    |
| Cluster Information  | Remote Copy                                                                                                    |
| Time Server          | Remote copy is required when the storage for the source node and copy node are on different storage servers. Copy services within the storage servers are used to create a replica of the source node to be used for the copy node.                                                                                                    |
|                      | Manual Copy                                                                                                    |
|                      | The Manual process collects the required data for the clone process and will set up the actual mirror configuration details, But, it's the users responsibility to use one of the manual copy options below for creating the second node for the mirror pair.                                                                                                    |
|                      | Storage Server Copy Tools Manuel Manuel </td |
|                      | IBM i Save / Restore Copy Process                                                                                                    |

Jse the IBM i Save and Restore tools to create a second de that will be used as the mirrored pair. This option can be used for either external or internal storage.

### Ability to use Save and Restore to Configure Db2 Mirror for i

- Can configure Db2 Mirror for i regardless if the storage has copy service functionality.
- Can reconfigure without have to flash copy of the lpar or IASP
- Enables support for storage such as NVMe or SAS

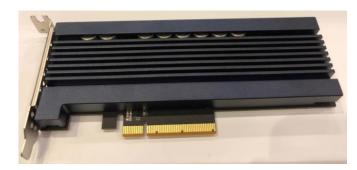

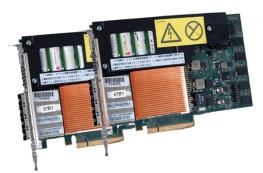

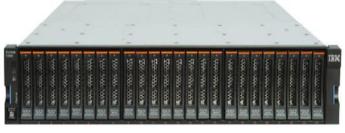

#### Two more Enhancements to the Base Operating Systems

Kris Whitney Senior Architect, IBM i Development

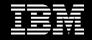

## DS8900 LUN expansion for IBM i

- IBM i will now support the changing of the size of a LUN that comes from a DS8900 Storage Controller.
- Must use the **variable lun size** model of 050 or 099
- Only takes effect after an IPL
- The loadsource lun is supported

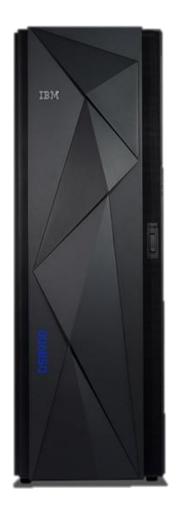

### Enhance Unmap support for Spectrum Virtualize

- The IBM i support for the SCSI umap command has be enhanced to move the processing to the background. This can improve the management of Data Reduction Pools and thin provisioned LUN while not impacting the runtime performance.
- The rate of the background task can be changed with an advanced analysis macro.

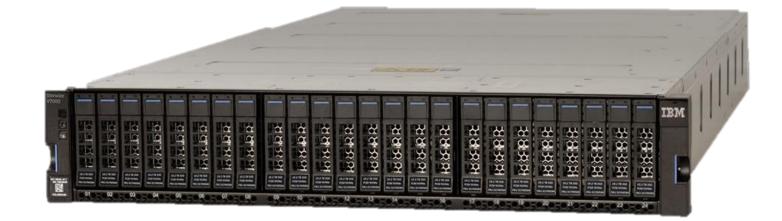

#### PowerHA for i & BRMS Enhancements

**Steve Finnes** 

FINNES@us.ibm.com

Power Systems HA/DR Offering Manager

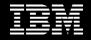

### PowerHA for i 7.4 Solutions

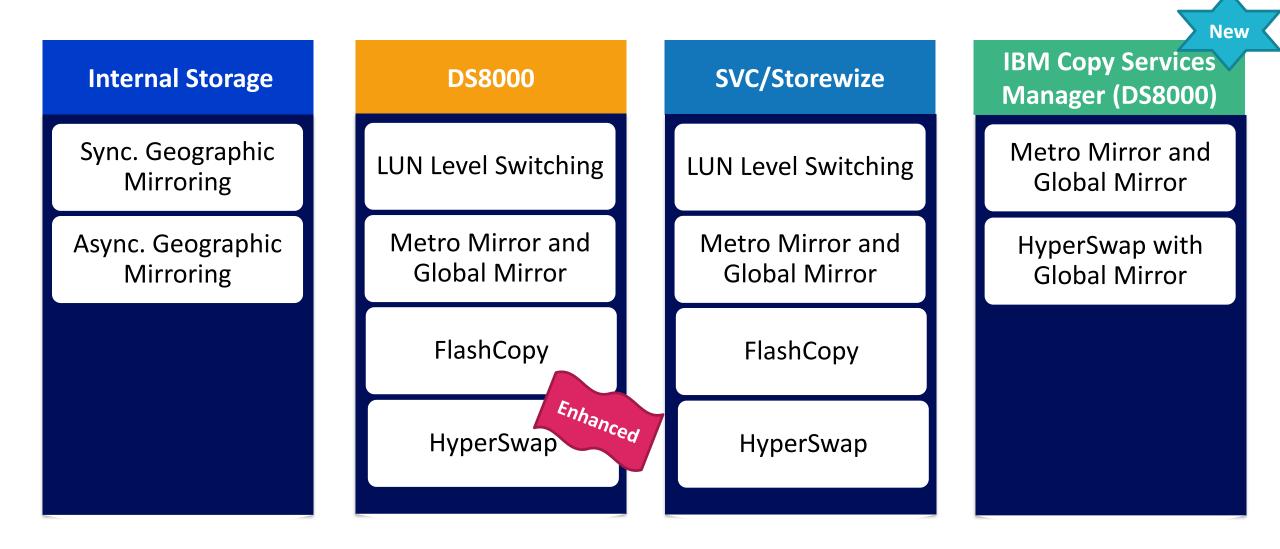

# What's new for PowerHA for i 1H 2019 for IBM i 7.3 TR6 & IBM i 7.4

#### PowerHA for i V7.3 TR6 Enterprise Edition

- Integration of PowerHA IASP-based replication with IBM Copy Services Manager for DS8000
  - Enables DS8000 HyperSwap + Global Mirror link

#### PowerHA for i V7.4

- Automate Admin Domain monitored resource entries
  - For object creation, deletion and restore
  - 2H 2019, populate admin domain
- New construct: CRG containers
  - Enables you to group CRGs and switch them together as a group (particularly required for Db2 Mirror)
- New IASP failover process control options
  - Select which state post failover: Online or Offline
  - Using a new command \*Current, the state of the IASP post failover is either vary on if the IASP was properly varied off, or do not vary on automatically if the IASP was not properly varied off.

PowerHA for i V7.4 continued

- New: Admin Domain master node for synchronization
  - Enables one to define which node will be the source for synchronizing the other nodes in the cluster
- New: PowerHA policies
  - Going forward you will be able to define various PowerHA behaviors giving you more flexibility and control
  - In this release, the policy structure enables you to define the various admin domain management and IASP failover options previously mentioned

#### IBM Knowledge Center

# PowerHA for i 7.4 in 2H 2019 (IBM i 7.4 TR1)

- IBM PowerHA SystemMirror for i brings several enhancements to the PowerHA portfolio, including:
  - Improvements to the administrative domain, such as support for replicating user-profile passwords that have been set with the QSYSUPWD API.
  - Increased capacity of the administrative domain with support for synchronizing up to 200,000 monitored resources.
  - Faster and easier management of the administrative domain so users can easily sort and filter monitored resources with the WRKCADMRE command.
  - Simplified setup and implementation of the administrative domain with a streamlined way to easily find and add many resources using a single command.
  - Integrated and streamlined recovery from a data-center outage in a HyperSwap with a LUN-level switching environment that enables HyperSwap protection to be restored with a single command.

# PowerHA for i 7.2 in 2H 2019 (IBM i 7.3 TR7)

- IBM PowerHA SystemMirror for i brings several enhancements to the PowerHA portfolio, including:
  - Improvements to the administrative domain, such as support for replicating user-profile passwords that have been set with the QSYSUPWD API.
  - Integrated and streamlined recovery from a data-center outage in a HyperSwap with a LUN-level switching environment that enables HyperSwap protection to be restored with a single command.

# Backup, Recovery and Media Services for i (BRMS)

- Backup, Recovery, and Media Services for i (BRMS) has added new enhancements:
- Improved virtual tape image catalog management for backups using a virtual device.
- The select-user space support now includes cumulative incremental \*ALLUSR backups.
- Added the Change Control Group Attributes (Q1ACHGCGA) API.
- Enhanced volume selection for concurrent backup-tape reservations.
- Improved the backup omit processing to combine GUI web omits and green screen backup policy omits for libraries.
- Enhanced the backup control group exit program with the ability to run at the end of a control group.

# Db2 Web Query Update

Doug Mack <u>mackd@us.ibm.com</u>

Db2 Web Query Team: <u>QU2@us.ibm.com</u>

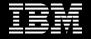

# Db2 Web Query Version 2.2.1

- Steps beyond traditional Business Intelligence into Powerful Data Visualization
  - New data driven Visualizations empowers end users and analysts
- Auto drill down and linked reports simplifies navigation
- Dynamic Parameters allow dynamic field selection
- Enhanced geographical location data analysis
- Consolidate, Prepare, and Transform Data with DataMigrator ETL
  - IBM i Data Replication and Extract/Transform/Load
- Install or upgrade in 15 minutes with the "EZ-Install" Package
  - Includes 100+ sample reports, for the business and I/T
  - Leverage included Query/400 tool to modernize

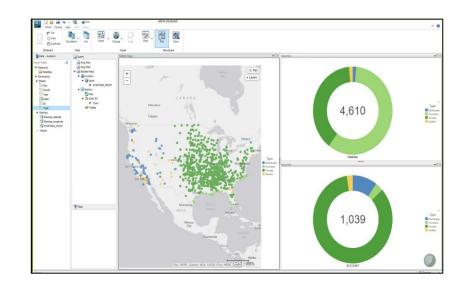

| GA 12/08/2017                              |
|--------------------------------------------|
| No Charge Upgrade from previous versions** |
|                                            |

\*\* Assumes currency on SW Maintenance

Video Demos at <u>http://ibm.biz/db2wq-221-videos</u>

# EOS for Version 2.1.x of Db2 Web Query

- End of Service for Version 2.1.x Effective Sept 30, 2019
  - <u>https://www-</u>
     <u>01.ibm.com/common/ssi/ShowDoc.wss?docURL=/common/ssi/rep\_ca/7/897/ENUS918-</u>
     <u>147/index.html&lang=en&request\_locale=en</u>
- DB2 Web Query Version 2.2.1 in the ONLY version to work with IBM i 7.4
- "There's Never Been A Better Time to Upgrade to Version 2.2.1" Blog Post:
   <u>http://db2webqueryi.blogspot.com/2019/07/theres-never-been-better-time-to.html</u>
- TO UPGRADE (or to install for the first time):
  - PLEASE PLEASE USE OUR EZ-INSTALL PACKAGE (and not the ESS DVD IMAGE)
    - You won't Regret it
- Despite what some might say, Db2 Web Query is NOT going away (we are working on the next version), nor is it being replaced by COGNOS

# NEW Db2 Web Query EZ-Install Package

- Simplified Installation of 70 day Trial Code (ALL Products)
  - 100+ SAMPLE reports and dashboards
- For new installations OR upgrades from previous releases.
  - NOT for upgrades within same Version/Release/Mod
- Jump Start the Learning Process
  - Test Drive what you now have
  - Learn how to build reports/dashboards

1

- Run Query/400 Discovery Tool
- Learn about System Admin Reports
- Learn about Developer Workbench
- Learn about DataMigrator ETL
- Learn about Date Dimension Tab.

Request by sending email to <u>QU2@us.ibm.com</u> w/ Serial Number and OS level, we'll get you going!

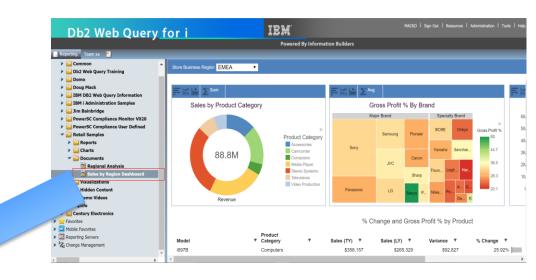

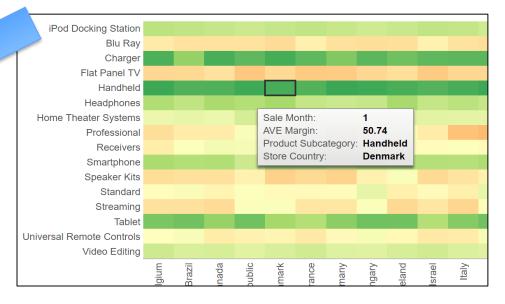

# Sample Reports/Dashboards for the Systems Administrator

#### **Monitor Systems Information**

- How close am I getting to system/database limits?
- Who is taking up the most spoolfile storage space?
- What objects are using the most temporary storage?
- What jobs are consuming the most CPU, etc.?

Cross LPAR/Systems Reports/Dashboards

- Am I up to date on my PTF Groups?
- Real time Systems CPU Utilization Dashboard
- System Status (Jobs, CPU, Storage) Dashboard

#### Utilities

- Reverse Engineer Spoolfiles into PDF, Excel, Etc.
- What IBM i Services are available on my system?
- Create Date Dimension Table(s)

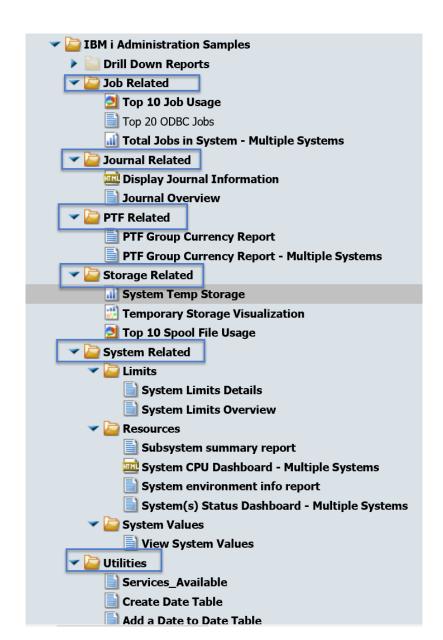

# Cross System/LPAR Reports

|                           |              | PTF Currency Report                                                                                                    |                                                                                                    |                                                                      |                                                             |                                  |                                                             |                                                      |                      |                 |                                      |                                           |        |             |             |            |            |        |           |         |
|---------------------------|--------------|----------------------------------------------------------------------------------------------------|----------------------------------------------------------------------------------------------------|----------------------------------------------------------------------|-------------------------------------------------------------|----------------------------------|-------------------------------------------------------------|------------------------------------------------------|----------------------|-----------------|--------------------------------------|-------------------------------------------|--------|-------------|-------------|------------|------------|--------|-----------|---------|
|                           | PTF<br>Group | PTF                                                                                                    | Installed                                                                                                    | Dat<br>Level of la                                                   | ast                                                         |                                  |                                                             |                                                      |                      |                 |                                      |                                           |        |             |             |            |            |        |           |         |
| Status                    | ID           | Name                                                                                                    | Level                                                                                                    | Available IBM                                                        | -                                                           |                                  |                                                             |                                                      |                      |                 |                                      |                                           |        |             |             |            |            |        |           |         |
| NSTALLED LEVEL IS CURRENT |              | 710 WebSphere App Server V6.1                                                                                                    | 9                                                                                                    |                                                                      | 09/2013                                                     |                                  |                                                             |                                                      |                      |                 |                                      |                                           |        |             |             |            |            |        |           |         |
|                           |              | 720 WebSphere App Server V8.0                                                                                                    | 6                                                                                                    | 6 02/0                                                               |                                                             |                                  |                                                             |                                                      |                      |                 |                                      |                                           |        |             |             |            |            |        |           |         |
|                           |              | 710 DB2 Web Query for IBM i V1.1.2                                                                                                    | 9                                                                                                    |                                                                      | 12/2013                                                     |                                  |                                                             |                                                      |                      |                 |                                      |                                           |        |             |             |            |            |        |           |         |
|                           |              | 720 DB2 Web Query for i V2.1.0                                                                                                    | 14                                                                                                    | 14 03/3                                                              | 30/2016                                                     |                                  |                                                             |                                                      |                      | _               | _                                    |                                           |        |             |             |            |            |        |           |         |
|                           |              | 720 Print PTFs                                                                                                    |                                                                                                    |                                                                      |                                                             |                                  |                                                             |                                                      |                      | Syste           | em Sta                               | tus                                       |        |             |             |            |            |        |           |         |
| JPDATE AVAILABLE          |              | 710 Performance Tools                                                                                                    |                                                                                                    |                                                                      |                                                             |                                  |                                                             |                                                      |                      | 5,500           |                                      |                                           |        |             |             |            |            |        |           |         |
|                           |              | 710 WebSphere App Server V7.0                                                                                                    |                                                                                                    |                                                                      |                                                             |                                  |                                                             |                                                      |                      | Selecte         | ed System                            | (s):                                      |        |             |             |            |            |        |           |         |
|                           |              | 710 Print PTFs                                                                                                    |                                                                                                    |                                                                      |                                                             |                                  |                                                             |                                                      |                      |                 |                                      |                                           |        |             |             |            |            |        |           |         |
|                           | SF99368      | 710 IBM HTTP Server for i                                                                                                    |                                                                                                    |                                                                      | Total                                                       | Active                           | Interactive                                                 | Active                                               |                      |                 |                                      |                                           |        |             |             |            |            |        |           | Maximu  |
|                           | SF99369      | 710 IBM i integration with BladeCenter and                                                                                                    |                                                                                                    |                                                                      | Jobs                                                        | Jobs                             | Jobs                                                        | Threads                                              |                      | Elapsed         | Current                              | Average                                   | Mini   | mum         | Maximum     | System     | Total      |        | Current   | Tempora |
|                           | SF99380      | 710 WebSphere App Server V8.0                                                                                                    | System                                                                                                    | Information                                                          | in                                                          | in                               | in                                                          | in                                                   | Elapsed              | CPU             | CPU                                  | CPU                                       |        | CPU         | CPU         | ASP        | Auxiliary  | ASP    | Temporary | Storag  |
|                           | SF99381      | 710 WebSphere App Server V8.5                                                                                                    | Name                                                                                                    | Timestamp                                                            | System                                                      | System                           | System                                                      | System                                               | Time                 | Used            | Capacity                             | Utilization                               | Utiliz | ation       | Utilization | Storage    | Storage    | Used   | Storage   | Use     |
|                           |              | 720 WebSphere App Server V8.5                                                                                                    | DB2ICOE1                                                                                                    | 2019/04/18                                                           | 985                                                         | 201                              | .00                                                         | 705                                                  | 55                   | .40             | 2.00                                 | .04%                                      |        | .00%        | 99.81%      | 1,488,922  | 1,488,922  | 62.10% | 10,729    | 13,27   |
|                           |              | 710 DB2 Web Query for i V2.1.0                                                                                                    |                                                                                                    | 10:43:19.3272                                                        | 79                                                          |                                  |                                                             |                                                      |                      |                 |                                      |                                           |        |             |             |            |            |        |           |         |
|                           |              | 720 DB2 Web Query for i V2.1.1                                                                                                    | DB2ICOE2                                                                                                    | 2019/04/17                                                           | 6,846                                                       | 245                              | .00                                                         | 1,152                                                | 825                  | .44             | 2.00                                 | .44%                                      |        | .00%        | 99.95%      | 954,437    | 954,437    | 68.39% | 34,771    | 34,85   |
|                           |              | 710 DB2 for IBM i                                                                                                    |                                                                                                    | 11:14:50.5224                                                        | 139                                                         |                                  |                                                             | , i                                                  |                      |                 |                                      |                                           |        |             |             |            | l í        |        | · · · · · | · · · · |
|                           |              | 720 DB2 for IBM i                                                                                                    | DB2ICOE3                                                                                                    | 2019/04/18                                                           | 11,832                                                      | 280                              | .00                                                         | 1,237                                                | 53                   | .30             | 4.00                                 | .07%                                      |        | .00%        | .18%        | 6,242,936  | 6,242,936  | 39.02% | 8,340     | 9,79    |
|                           |              |                                                                                                    |                                                                                                    | 1                                                                    | 1,                                                          |                                  |                                                             | .,                                                   |                      |                 |                                      |                                           | -      | -<br>-<br>- |             | -,,        | -,,.       |        | -,        | .,      |
|                           |              | 720 IBM HTTP All                                                                                                    | 1                                                                                                    |                                                                      | Systems C                                                   | PU Utiliza                       | ation – 1 Hou                                               | ır                                                   |                      |                 |                                      |                                           |        | 0%          | 100.51%     | 6,242,936  | 6,242,936  | 16.70% | 27,105    | 28,65   |
|                           |              | DB2ICOE1                                                                                                    | 16.0%                                                                                                    |                                                                      |                                                             |                                  |                                                             |                                                      |                      |                 |                                      |                                           |        | 0.0         | 100101/0    | 0,2 12,700 | 0,2 12,700 |        | 27,105    | 20,00   |
|                           |              |                                                                                                    | 10.00                                                                                                    |                                                                      |                                                             |                                  |                                                             |                                                      |                      |                 |                                      |                                           |        | 0%          | .18%        | 917,345    | 917,345    | 66.97% | 13,689    | 16,30   |
|                           |              | DB2ICOE4                                                                                                    | 14.0%                                                                                                    |                                                                      |                                                             |                                  |                                                             | X                                                    |                      |                 | DB2ICOE1                             |                                           |        | 0/0         | .10/0       | 717,545    | /17,545    | 00.77% | 13,007    | 10,50   |
|                           |              | 720 Technology L2SYSTEM1                                                                                                    | 12.0%                                                                                                    |                                                                      |                                                             |                                  |                                                             | 11                                                   |                      |                 | DERCOLI                              |                                           |        |             |             |            |            |        |           |         |
|                           |              | 720 Group Sec RCHBSTGE                                                                                                    | 2                                                                                                    |                                                                      |                                                             |                                  |                                                             | 11                                                   |                      | *               | DB2ICOE2                             |                                           |        | •           | •           | •          | •          | •      | •         |         |
|                           |              | 720 Group Hipe RCHBSTGE_SSL                                                                                                    | S 10.0%                                                                                                    |                                                                      |                                                             |                                  |                                                             | 11                                                   |                      |                 | DROLCOFO                             |                                           |        |             |             |            |            |        |           |         |
|                           |              | Current Cumula                                                                                                    | 8.0%                                                                                                    |                                                                      |                                                             |                                  |                                                             | 11                                                   | *                    |                 | DB2ICOE3                             |                                           |        | · · ·       |             | •          | •          |        | •         |         |
|                           |              | 720 720 TCP/IF                                                                                                    | pasd 6.0%                                                                                                    |                                                                      |                                                             |                                  |                                                             | 11                                                   | 1*                   |                 | DB2ICOE4                             |                                           |        |             |             |            |            |        |           |         |
|                           |              | 720 Hardware a                                                                                                    | Elap                                                                                                    |                                                                      |                                                             |                                  |                                                             | 11                                                   | 1                    |                 | LOCKETTE IN                          |                                           |        |             |             |            |            |        |           |         |
|                           | SF99776      | 720 High Availa                                                                                                    | 4.0%                                                                                                    |                                                                      |                                                             |                                  |                                                             |                                                      |                      | *               | L2SYSTEM1                            |                                           |        |             |             |            |            |        |           |         |
|                           |              |                                                                                                    | 2.0%                                                                                                    |                                                                      |                                                             |                                  |                                                             | m V                                                  |                      |                 | MCV7R1                               |                                           |        |             |             |            |            |        |           |         |
|                           |              | 28 August,                                                                                                    | the state of the state of the s |                                                                      | ~                                                           |                                  | -                                                           | ~ ~ 1                                                |                      |                 | DOUDSTOF                             |                                           |        |             |             |            |            |        |           |         |
|                           |              | zo August,                                                                                                    | .0% X 8                                                                                                    | 30<br>29<br>27<br>26<br>26<br>23<br>23                               | 20<br>20<br>17<br>17<br>15<br>15<br>14                      | 11<br>10<br>08<br>07             | 05 /<br>04<br>02<br>01<br>59                                | 55<br>55<br>53                                       | 20                   |                 | RCHBSTGE                             |                                           |        |             |             |            |            |        |           |         |
|                           |              |                                                                                                    | 48 50 50                                                                                                    | 54<br>55<br>58<br>58<br>58<br>00<br>00<br>04<br>04<br>04             | 08<br>08<br>12<br>14<br>14<br>16<br>18                      | 5.20<br>5.22<br>5.24<br>5.26     | 5.28<br>5.30<br>5.32<br>5.32<br>5.34<br>5.35                | 5.37<br>5.39<br>5.41<br>5.43<br>5.43                 | 5.47.                |                 |                                      |                                           |        |             |             |            |            |        |           |         |
|                           |              |                                                                                                    |                                                                                                    | 21 14<br>21 14<br>21 15<br>21 15<br>21 15<br>21 15<br>21 15<br>21 15 |                                                             | 21 19<br>21 19<br>21 19<br>21 19 | 21 12<br>21 15<br>21 15<br>21 15<br>21 15<br>21 15<br>21 15 | 21 1<br>21 1<br>21 1<br>21 1<br>21 1<br>21 1<br>21 1 | 21 1                 |                 |                                      |                                           |        |             |             |            |            |        |           |         |
|                           |              |                                                                                                    |                                                                                                    |                                                                      | Tin                                                         | ie                               |                                                             |                                                      |                      |                 |                                      |                                           |        |             |             |            |            |        |           |         |
|                           |              |                                                                                                    |                                                                                                    |                                                                      |                                                             |                                  |                                                             |                                                      |                      |                 |                                      |                                           |        |             |             |            |            |        |           |         |
|                           |              | 2 Hot                                                                                                    | ırs                                                                                                    |                                                                      | 8 Hours                                                     |                                  |                                                             |                                                      |                      | 24 Hour         | 's                                   |                                           |        |             |             |            |            |        |           |         |
|                           |              | 40.0%                                                                                                    |                                                                                                    | 40.0%                                                                |                                                             |                                  | 40.0%                                                       |                                                      |                      |                 |                                      |                                           |        |             |             |            |            |        |           |         |
|                           |              | 35.0%                                                                                                    |                                                                                                    | 35.0%                                                                | П                                                           |                                  | 35.0%                                                       |                                                      |                      |                 | Π                                    |                                           |        |             |             |            |            |        |           |         |
|                           |              | 30.0%-                                                                                                    |                                                                                                    | 30.0%                                                                |                                                             |                                  | 30.0%                                                       |                                                      |                      |                 |                                      |                                           |        |             |             |            |            |        |           |         |
|                           |              | 25.0%                                                                                                    |                                                                                                    | 25.0%                                                                |                                                             |                                  | 25.0%                                                       |                                                      |                      |                 |                                      |                                           |        |             |             |            |            |        |           |         |
|                           |              | 20.0%-                                                                                                    |                                                                                                    | 20.0%                                                                |                                                             |                                  | 20.0%                                                       |                                                      |                      |                 | 1                                    |                                           |        |             |             |            |            |        |           |         |
|                           |              | 15.0%                                                                                                    |                                                                                                    | 15.0%                                                                |                                                             |                                  | 15.0%                                                       |                                                      |                      |                 |                                      |                                           |        |             |             |            |            |        |           |         |
|                           |              | 10.0%                                                                                                    | 1                                                                                                    | 10.0%                                                                |                                                             |                                  | 10.0%                                                       |                                                      |                      |                 |                                      | 1                                         | 1      |             |             |            |            |        |           |         |
|                           |              |                                                                                                    | 44                                                                                                    |                                                                      |                                                             |                                  | Rx.                                                         |                                                      |                      |                 | 11                                   |                                           | *      |             |             |            |            |        |           |         |
|                           |              | 5.0%                                                                                                    |                                                                                                    | 5.0%                                                                 |                                                             |                                  | 5.0%                                                        | 14                                                   |                      |                 |                                      |                                           |        |             |             |            |            |        |           |         |
|                           |              | 10 %0<br>07<br>56<br>48<br>48<br>48<br>36                                                                                                    | 31<br>25<br>19<br>07<br>07<br>56                                                                                                    | 34 44<br>44<br>08<br>08                                              | 59<br>55<br>49<br>42<br>35<br>28                            | 21<br>13<br>06<br>58             | .0%                                                         | 10<br>22<br>43<br>43                                 | 06<br>18<br>28<br>39 | 110<br>05<br>01 | 56<br>52<br>45<br>38<br>31           | 23<br>16<br>09<br>01<br>54                |        |             |             |            |            |        |           |         |
|                           |              | 349-<br>3579<br>4130<br>4131<br>4121<br>4121<br>4421<br>4421<br>4421<br>4445                                                                                                    | 4.53<br>5.01<br>5.09<br>5.17<br>5.25<br>5.33<br>5.33<br>5.33<br>5.33<br>5.33<br>5.40                                                                                                    | 2:59<br>0:29<br>2:48<br>3:555                                        | 414<br>419<br>427<br>427<br>437<br>437<br>457               | 5.17                             | 5:46                                                        | 5:59<br>8:29:<br>0:59:<br>3:29:                      | 4.29<br>6.59<br>9.29 | 4:01.           | 4.18<br>4.23<br>4.33<br>4.43<br>4.43 | 5:03<br>5:13<br>5:13<br>5:23<br>5:33      |        |             |             |            |            |        |           |         |
|                           |              | 21 12<br>21 12<br>21 14<br>21 14 |                                                                                                    | 21 0.<br>21 1)<br>21 1)<br>21 13                                     | 21 14<br>21 14<br>21 14<br>21 14<br>21 14<br>21 14<br>21 14 |                                  | 211                                                         |                                                      |                      |                 |                                      | 21 15<br>21 19<br>21 19<br>21 19<br>21 19 | 4<br>  |             |             |            |            |        |           |         |
|                           |              |                                                                                                    |                                                                                                    |                                                                      |                                                             |                                  |                                                             |                                                      |                      |                 |                                      |                                           |        |             |             |            |            |        |           |         |
|                           |              | L                                                                                                    |                                                                                                    |                                                                      |                                                             |                                  |                                                             |                                                      |                      |                 |                                      |                                           |        |             |             |            |            |        |           |         |

# Reverse Engineer Spool File Data into Excel or PDF

#### Spool File Information and PDF Generation

| _                |               |                     |           |                                                                                    |                                            |         |             |         |               |              |      |
|------------------|---------------|---------------------|-----------|------------------------------------------------------------------------------------|--------------------------------------------|---------|-------------|---------|---------------|--------------|------|
| 4 of             | 4 records, Pa | age <u>1</u> of 1   |           |                                                                                    |                                            |         |             |         |               |              |      |
|                  |               |                     | User: 'E  | Spool File<br>Output Queue I<br>Output Qu<br>BESTGEN' OR 'JIN<br>Starting Date: Ju | .ib: 'QGPL'<br>ieue:<br>IBAINB' OR 'MACKD' |         |             |         |               |              |      |
| Output           | Output        | File                |           | File                                                                               | Spool                                      |         |             |         |               |              |      |
| Queue<br>Library | Queue         | Create<br>Timestamp |           | Entry PDF<br>mber <b>T Link T U</b> :                                              |                                            |         | QUERY NAME  | RE      | VGPFTQRY      |              | 1    |
| QGPL             | QPRINT        | 2019/06/04 09:28:   |           | <u>1 PDF</u> B                                                                     |                                            |         | LIBRARY NAM | EQW     | QCENT         |              |      |
|                  |               | 2019/06/04 09:28:0  |           | <u>1</u> <u>PDF</u> BI                                                             |                                            |         | FILE        | LIBRARY | MEMBER        | FORMAT       | J    |
|                  |               | 2019/06/03 23:00:0  |           | <u>363</u> PDF B                                                                   |                                            |         | ORDERS      | QWQCENT | ORDERS        | ORDERS       | - È  |
|                  |               | 2019/06/03 13:26:   |           | <u>1 PDF</u> В<br>un on Te, Jun                                                    |                                            |         | INVENTORY   | QWQCENT | INVENTORY     | INVENTORY    | 5    |
|                  |               |                     | rioportro |                                                                                    |                                            |         | DATE        | 06      | /04/19        |              | -    |
|                  |               |                     |           |                                                                                    |                                            |         | TIME        | 09      | :28:11        |              |      |
|                  |               |                     |           |                                                                                    |                                            |         |             |         | ross profit q | uery         |      |
|                  |               |                     |           |                                                                                    | 06/04/19 09:28:11                          |         |             | -       |               | PAGE         | 1    |
|                  |               |                     |           |                                                                                    | Product Category                           | Product | Туре        |         | Revenue       | Gross Prof:  | it 👌 |
|                  |               |                     |           |                                                                                    | Amplifiers/PreAmps/Tuners                  | Audio   |             |         |               |              |      |
|                  |               |                     |           |                                                                                    |                                            |         | TOTAL       | 42,3    | 74,428.00     | 16,634,858.0 | 00   |
|                  |               |                     |           |                                                                                    | ems                                        | Audio   |             |         |               |              |      |
|                  |               |                     |           |                                                                                    |                                            |         | TOTAL       | 122,34  | 45,680.00     | 40,062,860.  | 00 💈 |
|                  |               |                     |           |                                                                                    | CD Players and Recorders                   | Audio   |             |         |               |              | ~    |
|                  |               |                     |           |                                                                                    |                                            |         | TOTAL       | 53,84   | 47,459.00     | 16,008,999.  | 00   |
|                  |               |                     |           |                                                                                    | Digital Cameras                            | Cameras |             |         |               |              | Š    |
|                  |               |                     |           |                                                                                    |                                            |         | TOTAL       | 184,1   | 03,667.00     | 50,774,837.  | 00 🔮 |
|                  |               |                     |           |                                                                                    | Digital8 Camcorders                        | Camcord | ers         |         |               |              |      |
|                  |               |                     |           |                                                                                    |                                            |         | TOTAL       | 13,6    | 14,953.00     | 7,102,353.   | 00   |
|                  |               |                     |           |                                                                                    | DVD                                        | Video   |             |         |               |              |      |
|                  |               |                     |           |                                                                                    | and the second second second               | manne   | TOTAL       | 220 8   | 72-045-00     | 8 02 45      |      |
|                  |               |                     |           | I                                                                                  |                                            |         |             |         |               |              |      |

# Speed Dating with the Db2 Web Query Date Dimension Table

The BI/Reporting world uses dates and **date attributes** for virtually everything

- This is true for your applications too not just BI Reporting
- Today is September 19, 2019
  - But attributes might note that this day is:
    - A Thursday
    - The 4<sup>th</sup> (or 5<sup>th</sup> depending on the start of the week) day of the week
    - In the 3<sup>rd</sup> quarter of the calendar year
    - In a different quarter of your fiscal calendar
    - In a particular season that is different in the northern hemisphere than the southern hemisphere
    - A day of a FULL MOON

#### BUT YOU HAVE A PROBLEM......

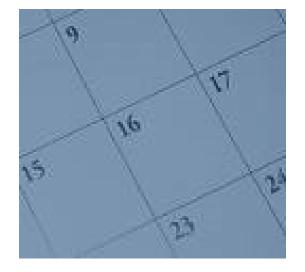

# MOST Clients are using "Legacy" Dates

- CHAR(8) MMDDYYYY '04072019'
- Packed(6,0) YYMMDD 190407
- Packed(8,0) YYYYDDMM 20190407

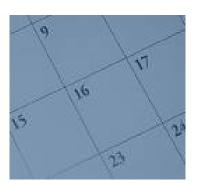

- Julian Date Format: Count of days; Day 0 January 1, 4713 BC; January 1, 2000 = 2,451,545
- CHAR(6) YYMMDD 190407 (is this 1919 or 2019)?
- CHAR(7) CYYMMDD 1190407 (is this 1919 or 2019)?
- CHAR(4) + CHAR(2) + CHAR(2) 2019 and 04 and 07
- Excel Format INTEGER(4) 43562

Any of these look familiar?

# Simplified, High Performance Approach: Date Dimension Table

- EZ-Install includes a Create Date Dimension Table Utility
  - Creates a ROW in the table for EVERY Date in your date range
  - Creates a COLUMN for every legacy date format we could think of
    - You use this to join with your table/file containing YOUR legacy date
  - Creates a COLUMN for many date attributes
    - You can alter or add your own (e.g., holidays in Canada are different than holidays in the U.S)
- To learn more, visit this COMMON Webinar:
  - <u>http://cmn.informz.net/z/cjUucD9taT04NzUyMjUyJnA9MSZ1PTEwOTUyNDU4ODcmbGk9Njg4</u>
     <u>Njc5ODg/index.html</u>
  - Or refer to the Db2 Web Query Nuts and Bolts Redbook at <u>http://ibm.biz/db2wq-nutsandbolts</u>

|                            | YEAF | QUARTER | MONTH      | DAY   | WEEK           | DAY_OF_WEEK                                                                                                    | DAY_OF_YEAR | WEEK_STARTING_DATE | WEEK_ENDING_DATE                                                                                                    | FISCAL_YEAR | FISCAL_QUARTER        | FISCAL_MONTH                                                                                                    | YEAR_ISO | WEEK_ISO | DAY    |
|----------------------------|------|---------|------------|-------|----------------|----------------------------------------------------------------------------------------------------|-------------|--------------------|----------------------------------------------------------------------------------------------------|-------------|-----------------------|----------------------------------------------------------------------------------------------------|----------|----------|--------|
| P                          | 2    | 018     | 1          | 1     | 1              | 1 1                                                                                                    | 2           | 1 2017-12-31       | 2018-01-06                                                                                                    | 2018        |                       | 3                                                                                                    | 7 2018   | -        | 1      |
| 🖊 🞑 Utilities              |      | 018     | 1          | 1     | 1              | 1 1                                                                                                    | 2           | 1 2017-12-31       | 2018-01-06                                                                                                    | 2018        |                       | 3                                                                                                    | 7 2018   | 3        | 1      |
|                            |      | 018     | 1          | 1     | 1              | 1 1                                                                                                    | 2           | 1 2017-12-31       | 2018-01-06                                                                                                    | 2018        |                       | 3                                                                                                    | 7 2018   | 3        | 1      |
|                            | 2    | 018     | 1          | 1     | 1              | 1 1                                                                                                    | 2           | 1 2017-12-31       | 2018-01-06                                                                                                    | 2018        |                       | 3                                                                                                    | 7 2018   |          | 1      |
|                            | 2    | 018     | 1          | 1     | 1              | 1 1                                                                                                    | 2           | 1 2017-12-31       | 2018-01-06                                                                                                    | 2018        |                       | 3                                                                                                    | 7 2018   |          | 1      |
| Compare Files              |      | 018     | 1          | 1     | 1              | 1 1                                                                                                    | 2           | 1 2017-12-31       | 2018-01-06                                                                                                    | 2018        |                       | 3                                                                                                    | 7 2018   |          | 1 .    |
|                            |      | 018     | 1          | 1     | 1              | 1 1                                                                                                    | 2           | 1 2017-12-31       | 2018-01-06                                                                                                    | 2018        |                       | 3                                                                                                    | 7 2018   |          | 1      |
|                            |      | 018     | 1          | 1     | 1              | 1 1                                                                                                    |             | 1 2017-12-31       | 2018-01-06                                                                                                    | 2018        |                       | 3                                                                                                    | 7 2018   |          | 1      |
| Services Available         |      | 018     | 1          | 1     | 1              | 1 1                                                                                                    |             | 1 2017-12-31       | 2018-01-06                                                                                                    | 2018        |                       | 3                                                                                                    | 7 2018   |          | 1      |
| <b>Services Available</b>  |      | 018     | 1          | 1     | 1              | 1 1                                                                                                    | 2           | 1 2017-12-31       | 2018-01-06                                                                                                    | 2018        |                       | 3                                                                                                    | 7 2018   |          | 1      |
|                            |      | 018     | 1          | 1     | 1              | 1 1                                                                                                    | 2           | 1 2017-12-31       | 2018-01-06                                                                                                    | 2018        |                       | 3                                                                                                    | 7 2018   |          | 1      |
|                            |      | 3       | 1          | 1     | 1              | 1 1                                                                                                    | 2           | 1 2017-12-31       | 2018-01-06                                                                                                    | 2018        |                       | 3                                                                                                    | 7 2018   |          | 1      |
| 📄 Create Date Table        |      |         | 1          | 1     | 1              | 1 1                                                                                                    | 2           |                    | 2018-01-06                                                                                                    | 2018        |                       | 3                                                                                                    | 7 2018   |          | 1      |
|                            |      |         | 1          | 1     | 1              | 1 1                                                                                                    | 2           | 1 2017-12-31       | 2018-01-06                                                                                                    | 2018        |                       | 3                                                                                                    | 7 2018   |          | 1      |
|                            |      | کر      | 1          | 1     | 1              | 1 1                                                                                                    | 2           | 1 2017-12-31       | 2018-01-06                                                                                                    | 2018        |                       | 3                                                                                                    | 7 2018   |          | 1      |
| 🖹 Add a Data ta Data Tabla |      | J18     | 1          | 1     | 2              | 1 3                                                                                                    |             | 2 2017-12-31       | 2018-01-06                                                                                                    | 2018        |                       | 3                                                                                                    | 7 2018   |          | 1      |
| Add a Date to Date Table   |      | 018     | 1          | 1     | 2              | 1                                                                                                    | 3           | 2 2017-12-31       | 2018-01-06                                                                                                    | 2018        |                       | 3                                                                                                    | 7 2018   |          | 1      |
|                            |      | 018     | 1          | 1     | 2              | 1                                                                                                    | 3           | 2 2017-12-31       | 2018-01-06                                                                                                    | 2018        |                       | 3                                                                                                    | 7 2018   | 3        | 1      |
|                            |      |         | the second | ~~~~~ | and a start of | and the second second s |             |                    | All and a second of the second of the second second | ~           | and the second second | And the second second s | 7        |          | 90. gr |

#### Build Your Report/Chart/Dashboard

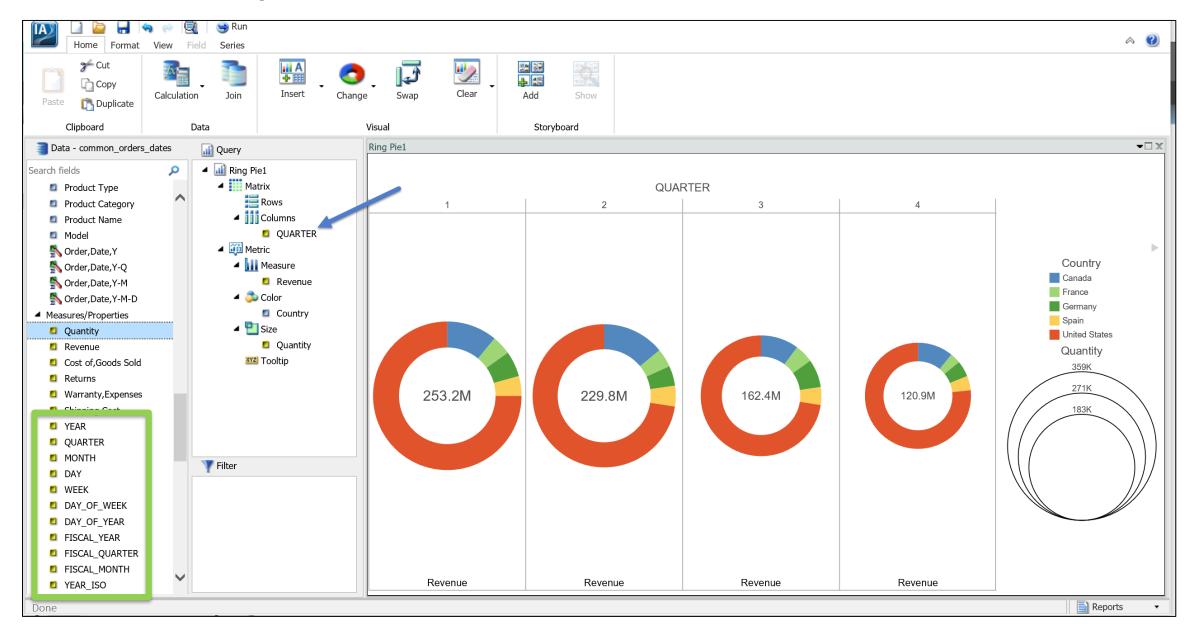

# **Application Development**

Tim Rowe Business Architect, Application Development and Systems Management timmr@us.ibm.com

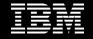

# New Enhancements

- RPG language adds new features
- RDi responds to **RFEs**
- IWS Custom Subsystem Support

https://www.ibm.com/support/pages/rfe-request-enhancement-ibm-i

# **OPTIONS**(\*EXACT) for parameters

- For parameters passed by reference, RPG normally allows
  - a string parameter longer than the prototyped parameter
  - an array with more elements than the prototyped parameter
  - a data structure that is not defined the same as the prototyped parameter
- With OPTIONS(\*EXACT), the passed parameter must exactly match the prototype
  - The passed parameter cannot be longer
  - If the prototyped parameter is defined with LIKE, LIKEREC, or LIKEDS, the passed parameter must be defined the same

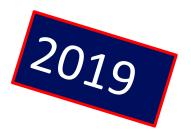

# **OPTIONS**(\*EXACT) for parameters

```
dcl-pr p1;
   shortParm char(5);
end-pr;
dcl-pr p2;
   longParm char(10);
end-pr;
dcl-s fld char(10) inz('abcdefghij');
p1 (fld);
p2 (fld);
```

• If the procedures display their parameters, p1 displays 'abcde' and p2 displays 'abcdefghij'.

# **OPTIONS**(\*EXACT) for parameters

```
dcl-pr p1;
   shortParm char(5) options(*exact);
end-pr;
dcl-pr p2;
   longParm char(10) options(*exact);
end-pr;
dcl-s fld char(10) inz('abcdefghij');
p1 (fld); // Error: The parameter is too long
p2 (fld);
```

 The compile fails because parameter 'fld' has a length of 10 which is too long for a char(5) parameter with OPTIONS(\*EXACT)

# "Overloaded" procedures

- A new type of prototype has an OVERLOAD keyword

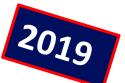

- OVERLOAD lists the prototypes for programs or procedures that could be called when the overloading prototype is used in a call dcl-pr print ind overload(printString
  - : printTimestamp
  - : printNum);
- This is similar to polymorphism, but for RPG, each procedure has its own name, so it is <u>not strictly</u> "polymorphism".

#### Call one of several procedures with one prototypes

```
dcl-pr printString ind;
    string varucs2(1000) const;
end-pr;
```

```
dcl-pr printNum ind;
    num packed(63:15) const;
    decimals int(10) value options(*nopass);
end-pr;
```

```
ok = print ('hello'); // calls printString
ok = print (salary : 2); // calls printNum
ok = print (5); // calls printNum
```

### DATA-GEN: generate data (reverse of DATA-INTO)

**DATA-GEN** var

```
%DATA(output-location : options)
```

```
%GEN(program-or-procedure : options);
```

•DATA-GEN generates a structured document, such as JSON or CSV, from an RPG variable.

It requires a "generator" to generate the document, similar to the way DATA-INTO requires a parser.
IBM does not provide the generator.

- •The output can go to a variable or an IFS file.
- DATA-GEN var %DATA(outputFld) %GEN('MYGEN');
- DATA-GEN var %DATA('x.json' : 'doc=file') %GEN('MYGEN');

### **Extract Procedure - Problem**

- Eclipse has had a wonder function that allows Java users to select code and extract it to a new method. Wouldn't it be nice to add for RPGLE code?
- Eclipse requires a user to select the full block of code directly. Wouldn't it be nice to ask if we should select the full required block for you? Or better yet, just do it in the case of partial selection.
- Today if I use the New... Procedure wizard, the code is all upper-case and formatting is horrible.
   Why not learn how my code is and do it for me?

### **Extract Procedure - Solution**

• Make it so!

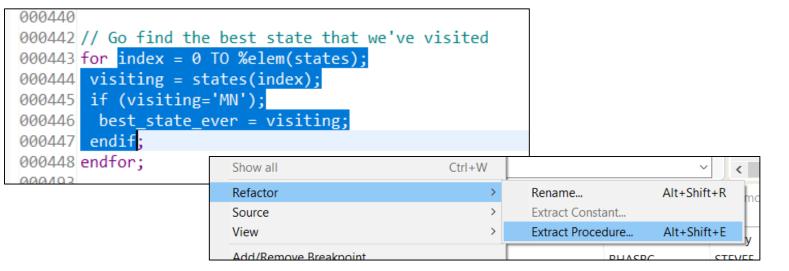

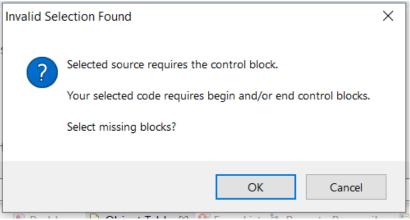

• If you're just missing the start and end of the lines, we'll just auto-select it for you!

| <pre>000440<br/>000442 // Go find the best state that we've visited<br/>000443 for index = 0 TO %elem(states);<br/>000444 visiting = states(index);<br/>000445 if (visiting='MN');<br/>000446 best_state_ever = visiting;<br/>000447 endif;<br/>000448 endfor;</pre> | <pre>// Go find the best state that we've visited for index = 0 TO %elem(states); visiting = states(index); if (visiting='MN'); best_state_ever = visiting; endif;</pre> |
|----------------------------------------------------------------------------------------------------|----------------------------------------------------------------------------------------------------|
| (Main Procedure)                                                                                                    | endfor;                                                                                                    |

• We'll default what we can, based upon the fields.

| <b>~</b>                                                | e Wizard                                                        |                      |                                           |                          |                     |                    |                  | ) ×           |  |  |  |
|---------------------------------------------------------|-----------------------------------------------------------------|----------------------|-------------------------------------------|--------------------------|---------------------|--------------------|------------------|---------------|--|--|--|
| RPG Procedure                                           | ,                                                               |                      |                                           |                          |                     |                    |                  |               |  |  |  |
| Create RPG proce                                        | edure                                                           |                      |                                           |                          |                     |                    |                  |               |  |  |  |
| Procedure type:                                         |                                                                 | Subp                 | rocedure                                  |                          |                     |                    |                  | ~             |  |  |  |
|                                                         |                                                                 |                      | estStateEver                              |                          |                     |                    |                  |               |  |  |  |
| External name (EXTPROC): *dc                            |                                                                 |                      |                                           |                          |                     |                    |                  |               |  |  |  |
| Purpose:                                                |                                                                 | Go fi                | Go find the best state that we've visited |                          |                     |                    |                  |               |  |  |  |
|                                                         |                                                                 |                      |                                           |                          |                     |                    |                  |               |  |  |  |
| Parameters Return                                       | -                                                               | e Pro                | ogram Call Mar                            | rkup Language            | Options             |                    |                  |               |  |  |  |
| Parameters Ret                                          | urn Variable<br>ed for this                                     | proced               | dure:                                     |                          |                     |                    |                  |               |  |  |  |
| Parameters Retu<br>Parameters create<br>Name            | urn Variabl                                                     | proceo<br>I          | -                                         | rkup Language<br>Decimal | Options<br>Keywords | Commer<br>Generate | nts<br>ed param  | neter         |  |  |  |
| Parameters Retu<br>Parameters create<br>Name            | urn Variabl<br>ed for this j<br>Type                            | proced<br>I<br>ter 2 | dure:<br>Length                           | Decimal                  | Keywords            |                    | ed param         | neter<br>Down |  |  |  |
| Parameters Retr<br>Parameters create<br>Name<br>p1Parm1 | urn Variabl<br>ed for this j<br>Type<br>A - Charac<br>Duplicate | e                    | dure:<br>Length<br>2                      | Decimal                  | Keywords            | Generate           | ed param         |               |  |  |  |
| Parameters Retr<br>Parameters create<br>Name<br>p1Parm1 | urn Variabl<br>ed for this j<br>Type<br>A - Charac<br>Duplicate | e                    | dure:<br>Length<br>2<br>Change            | Decimal                  | Keywords<br>/e Mov  | Generate           | ed param<br>Move |               |  |  |  |

• We'll replace the inline code for you and place the cursor on the start of the procedure so you can control-click into the new procedure.

| 000440 |                                                         |
|--------|---------------------------------------------------------|
|        | <pre>// Go find the best state that we've visited</pre> |
| 000443 | <pre>bestStateEver = getBestStateEver('MN');</pre>      |
| 000444 |                                                         |
| 000493 |                                                         |

• Your new code is generated and formatted for you and can be un-done with undo.

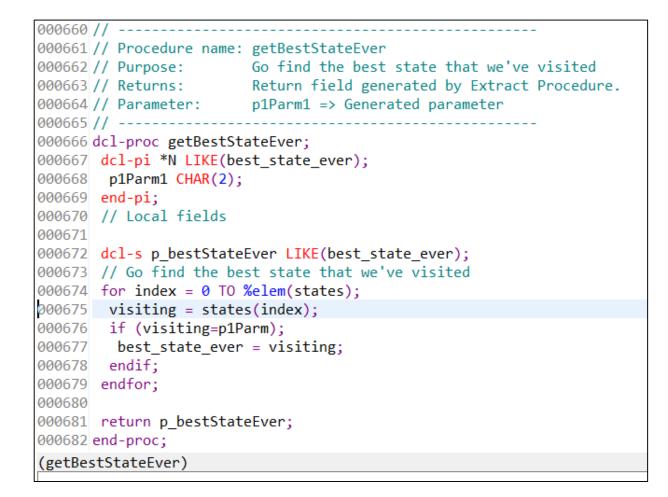

### IWS Custom Subsystem support

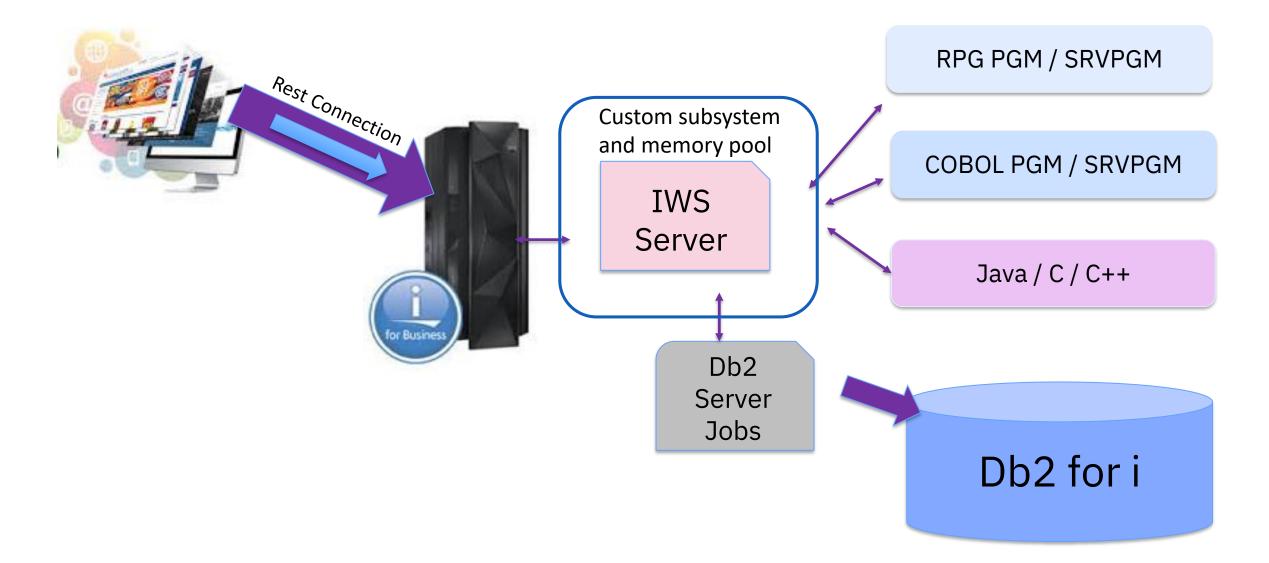

### **Access Client Solutions**

Number 1 voted RFE – Prompting in Run SQL Scripts

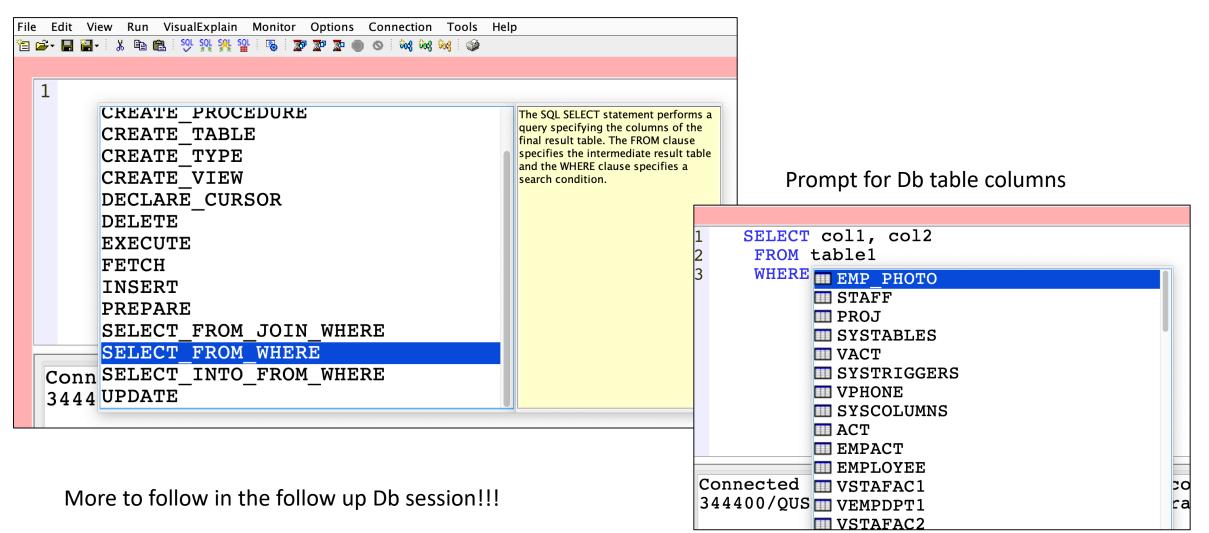

#### **Open Source**

Jesse Gorzinski Business Architect, Open Source

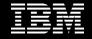

# **OSS** Themes

- Integration, integration, integration!!
- Continued investment in:
  - Language (Python, Node.js, PHP) integration libraries
  - Various MQ technologies (ActiveMQ, ZeroMQ)
  - Integration with cognitive and quantum technologies
  - Db2 enhancements
  - Db2 connectivity (ODBC)
- To learn about RPMs and get started, see <a href="http://ibm.biz/ibmi-rpms">http://ibm.biz/ibmi-rpms</a>

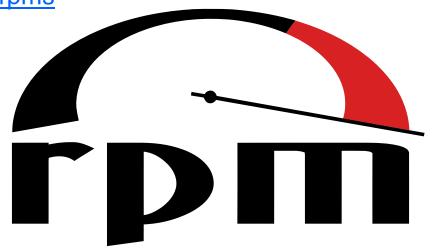

#### ZeroMQ

- What?
  - Open source universal messaging library
- Why?
  - It is an important building block, as numerous applications rely on this technology. For more information, see <u>https://zeromq.org/</u>
- How?
  - The ZeroMQ core engine in C++ (libzmq) available in RPM form
  - Python bindings (pyzmq). For more information, see https://pyzmq.readthedocs.io/

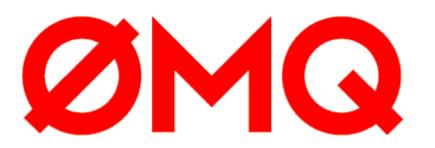

## Redis

- What?
  - An open source in-memory store mechanism (with persistence/durability options)
  - Many types of noSQL data: strings, lists, maps, sets, sorted sets, bitmaps, streams, and more.
  - World's fastest database?
  - For more information, see https://redis.io
- Why?
  - Important building block. Commonly used as message broker, cache, or database.
  - It is great for enabling applications that use this technology or is commonly used to support new development of web applications (particularly Node.js).
- How?
  - Redis engine available in RPM form

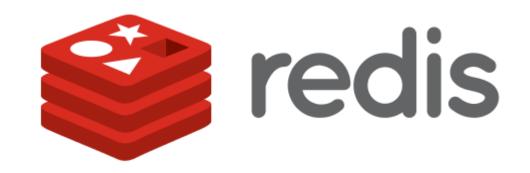

## Offering Updates

Linda Hirsch <u>llhirsch@us.ibm.com</u>

IBM i Product Manager

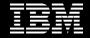

## IBM i 7.2 Withdrawal Announcement

#### IBM i 7.2 withdrawal announcement - September 10, 2019

"Software withdrawal and support discontinuance: IBM i 7.2 selected programs and services"

- Effective end of marketing: 04/30/2020
- Effective end of service: 04/30/2021

| Geo                               | Announcement Letter Number and Link |
|-----------------------------------|-------------------------------------|
| IBM Americas - United States      | 919-147                             |
| IBM Japan                         | JP19-0450                           |
| IBM Europe Middle East and Africa | <u>ZP19-0451</u>                    |
| IBM Asia Pacific                  | WP19-0106                           |
| IBM Americas - Latin America      | LP19-0445                           |
| IBM Americas - Canada             | <u>A19-0551</u>                     |

# IBM Support Transition for IBM i

#### **IBM** Support transition for **IBM** i effective September 14, 2019

- Replaces IBM Service Request Tool
- Review the new support site at <a href="http://www.ibm.com/mysupport">http://www.ibm.com/mysupport</a>

#### Important information:

- Familiarize yourself with the new support site by reviewing the videos below
- Problem Management Records (PMRs) will become "Case" numbers in the format, TS123456789
- Review any automation or process you have for sending documentation to IBM
- If you have an IBM ID, verify that your profile is up-to-date with the correct email address, phone number, and preferred language. If you don't have an IBM ID, create one at <u>https://myibm.ibm.com</u>
- The process to open cases by voice and IBMLink will remain the same
- There will be a phone menu change for North American IBM i clients to connect to IBM i support. Listen closely for this phone menu change to get properly routed to IBM i support

# IBM Support Transition for IBM i

#### **Videos for reference**

- Introducing the IBM Support Site for IBM i clients
- Introducing the IBM Support Community | Open and manage cases
- Introducing the IBM Support Community | Search
- Introducing the IBM Support Community | Forums
- Requesting access to your company's IBM Support Account
- Managing your IBM Customer Number (ICN)

## IBM i License Topics – new/updated materials

#### https://www.ibm.com/support/pages/ibm-i-license-topics

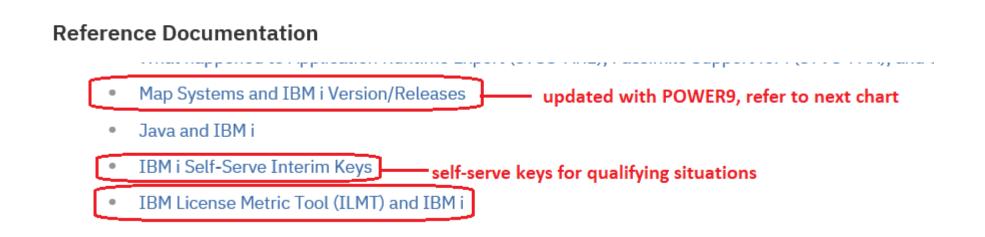

### IBM i License Topics – new/updated materials

http://www-01.ibm.com/support/docview.wss?uid=ssm1platformibmi

#### **Reference Documentation**

Map Systems and IBM i Version/Releases

#### System to IBM i maps

#### ↓ Additional resources

#### ← Select another map set

Power and IBM i model to operating system level mapping

| Family | Туре | Model | 7.4 | 7.3 | 7.2 | 7.1 | 6.1 | V5<br>R4 |
|--------|------|-------|-----|-----|-----|-----|-----|----------|
| POWER9 | 9009 | 42A   | x   | X   | x   |     |     |          |
| POWER9 | 9223 | 42H   | X   | X   | X   |     |     |          |
| POWER9 | 9009 | 41A   | X   | X   | X   |     |     |          |
| POWER9 | 9009 | 22A   | X   | X   | X   |     |     |          |

### **Reminder: Power Systems Vouchers**

## **IBM vouchers for Power Systems**

Learn more about the capabilities and features of your servers

With the IBM i and selected Power Systems servers, education and services vouchers are included at no additional charge

For eligible systems, duration of vouchers, voucher redemption information, refer to <a href="https://www.ibm.com/it-infrastructure/power/resources/vouchers">https://www.ibm.com/it-infrastructure/power/resources/vouchers</a>

## Miscellaneous Updates

Alison Butterill akbutter@us.ibm.com

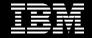

# IBM i 2H 2019 Marketing Strategy

# A Platform for Innovators, by Innovators

#### **Protect & Grow Client Base**

- Continue drumbeat of innovation messaging
- Build on momentum from IBM i 7.4 announcement
- Showcase customer successes

#### Drive IBM i Revenue

- New Product Marketing
   Content
- DDR and Sales
   Enablement Assets
- IBM i integrated in worldwide campaigns
- Targeted DDR Call Blitzes

#### **Increase Client Advocacy**

- New Community Badge Program
- IBM Champions
- Fresh Faces
- User Group Engagement

# Roll Out of IBM Db2 Mirror

- Initial target audience LUG-sized clients
  - China Merchants Bank
- Post-April-announcement
  - Some interest from medium-sized clients
  - Requests for internal storage
- Roll Out
  - Field Enablement ongoing
    - Established geo focals; education and materials
    - Lab Services established offerings
      - assessment, implementation
    - Next:
      - drive more education to partners

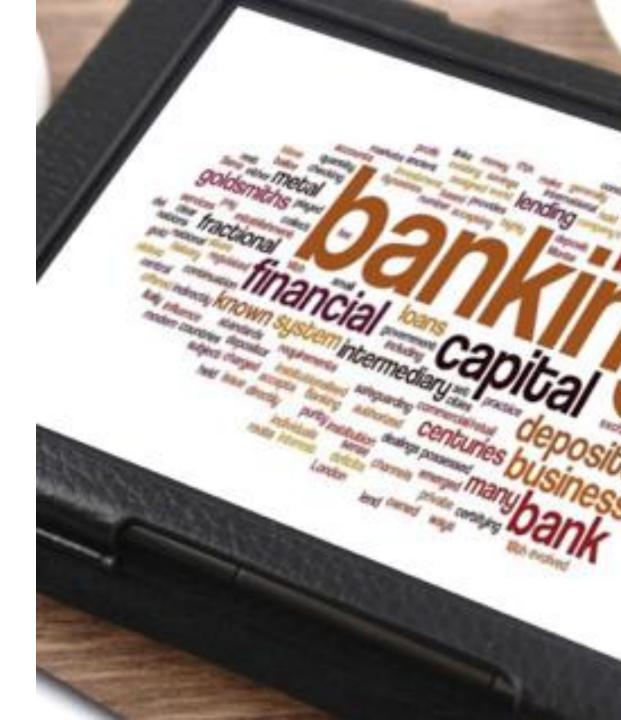

# Marketing Themes

- 2019 Theme Innovation
- Feature new technologies integration
- Highlight Customer Stories
  - Q: How many new stories are on the site this year?
  - Please send in more candidates
- Collateral available shortly following announcement

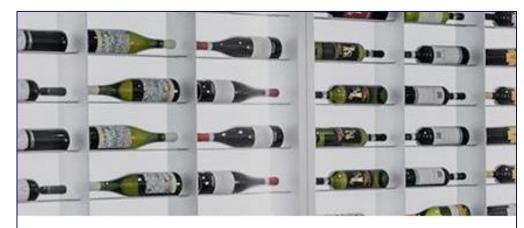

### Wijnen Van Maele

Tracking wine production with blockchain on IBM i

Read the customer story ightarrow

## Vision Banco - Paraguay

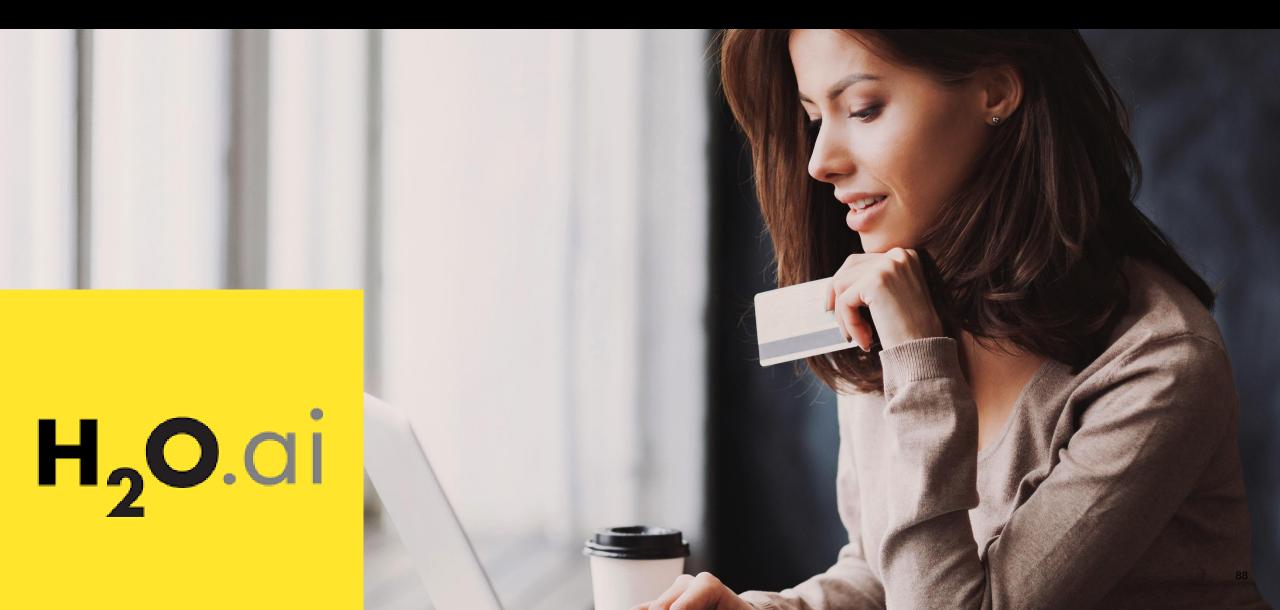

# Large User Group (LUG)

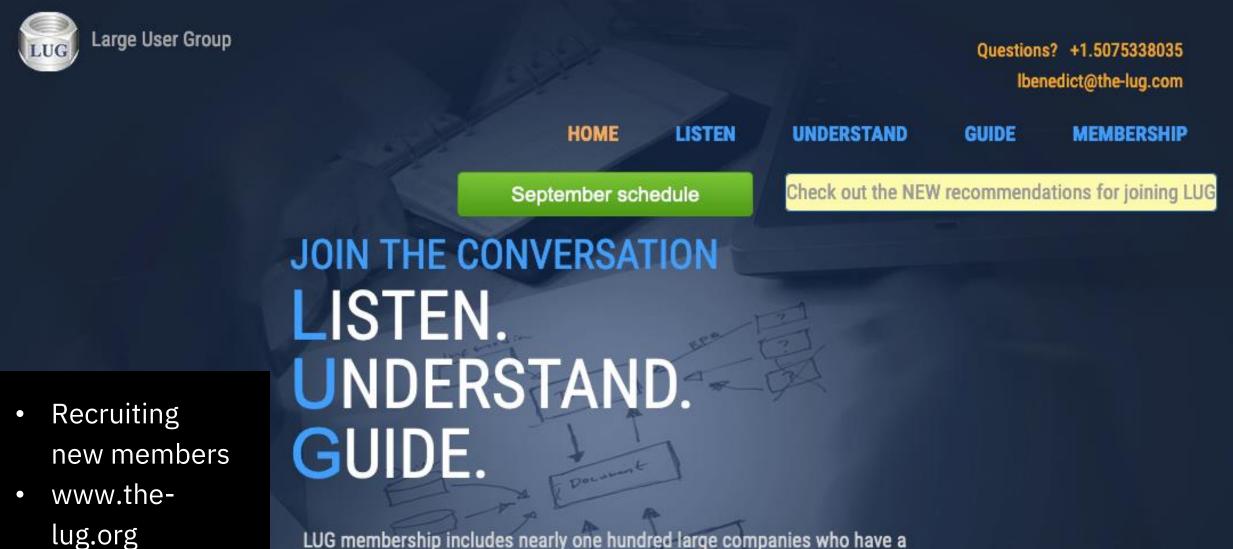

LUG membership includes nearly one hundred large companies who have a significant investment in IBM i<sup>™</sup>; currently, over 53 million CPW is in use by LUG members. Member companies are active in many industries, such as finance

|  |  | V | 1 |
|--|--|---|---|
|  |  |   |   |
|  |  |   |   |
|  |  |   |   |
|  |  |   |   |
|  |  |   |   |

## For More Information:

| Some Links You Need                                                                                                    | Twitter                                                                                                    | #Hashtags                                                                                                    |
|----------------------------------------------------------------------------------------------------|----------------------------------------------------------------------------------------------------|----------------------------------------------------------------------------------------------------|
| IBM i Home Page:<br>www.ibm.com/systems/i<br>IBM 30 <sup>th</sup> Anniversary<br>http://ibmi30.mybluemix.net/<br>IBM Systems Magazine IBM i Edition:<br>http://ibmsystemsmag.com/ibmi/<br>Support Life Cycle:<br>https://www-01.ibm.com/software/support/ibmi/lifecycle/<br>License Topics:<br>https://www-01.ibm.com/support/docview.wss?uid=nas8N1022087 | <ul> <li>@IBMSystems</li> <li>@COMMONug</li> <li>@IBMChampions</li> <li>@IBMSystemsISVs</li> <li>@IBMiMag</li> <li>@ITJungleNews</li> <li>@SAPonIBMi</li> <li>@SiDforIBMi</li> </ul> | #IBMi30<br>#PowerSystems<br>#IBMi<br>#IBMAIX<br>#POWER8<br>#LinuxonPower<br>#OpenPOWER<br>#HANAonPower<br>#ITinfrastructure<br>#OpenSource<br>#HybridCloud<br>#BigData |

## For More Information:

| Blogs                                                          |                                                       |
|----------------------------------------------------------------|-------------------------------------------------------|
| IBM Blogs:                                                     |                                                       |
| IBM Systems Magazine You and i (Steve Will)                    | http://ibmsystemsmag.com/blogs/you-and-i/             |
| IBM Systems Magazine i-Can (Dawn May)                          | http://ibmsystemsmag.com/blogs/i-can/                 |
| • IBM Systems Magazine: Open your i (Jesse Gorzinski)          | http://ibmsystemsmag.com/blogs/open-your-i/           |
| IBM DB2 for i (Mike Cain)                                      | http://db2fori.blogspot.co.uk/                        |
| <ul> <li>IBM DB2 Web Query for i (Doug Mack)</li> </ul>        | http://db2webqueryi.blogspot.co.uk/                   |
| IBM Champion's Blogs:                                          |                                                       |
| • IBM Systems Magazine: iDevelop (Jon Paris and Susan Gantner) | http://ibmsystemsmag.com/blogs/idevelop/              |
| <ul> <li>IBM Systems Magazine: iTalk with Tuoy</li> </ul>      | http://ibmsystesmag.com/ibmi/trends/italk-with-tuohy/ |
|                                                                |                                                       |